## ECC minicourse

# Daniel J. Bernstein University of Illinois at Chicago

Tanja Lange

Technische Universiteit Eindhoven

January 2010 news:

An academic team announces successful RSA-768 factorization. Used  $\approx$  2 years of computation on  $\approx 1000$  CPU cores.

"Factoring a 1024-bit RSA modulus would be about a thousand times harder."

January 2010 news:

An academic team announces successful RSA-768 factorization. Used  $\approx$  2 years of computation on  $\approx 1000$  CPU cores.

"Factoring a 1024-bit RSA modulus would be about a thousand times harder."

Many users of 1024-bit RSA: https://www.fnb.co.za, the root DNSSEC trial, etc. 2009 Kolkman et al.: "It is estimated that most zones can safely use 1024-bit keys for at least the next ten years."

1000 cores in perspective:

Typical laptop has 2 cores.

1000 cores in perspective: Typical laptop has 2 cores. A GTX 295 graphics card has 60 cores ("MPs").

1000 cores in perspective: Typical laptop has 2 cores. A GTX 295 graphics card has 60 cores ("MPs"). EPFL's 200-Playstation

cluster has 1200 cores.

1000 cores in perspective: Typical laptop has 2 cores. A GTX 295 graphics card has 60 cores ("MPs"). EPFL's 200-Playstation

cluster has 1200 cores.

Dan has an account on the TACC Ranger supercomputer, which has 62976 cores.

1000 cores in perspective: Typical laptop has 2 cores. A GTX 295 graphics card has 60 cores ("MPs"). EPFL's 200-Playstation

cluster has 1200 cores.

Dan has an account on the TACC Ranger supercomputer, which has 62976 cores.

The Conficker/Downadup criminal-controlled botnet has  $\approx 10\,000\,000$  cores.

2003 Shamir et al.:

An attacker building ASICs for 10 million USD can break RSA-1024 in a year.

2003 RSA company: Move to 2048 bits "over the remainder of this decade."

2003 Shamir et al.:

An attacker building ASICs for 10 million USD can break RSA-1024 in a year.

2003 RSA company: Move to 2048 bits "over the remainder of this decade."

2007 NIST: Same.

2003 Shamir et al.:

An attacker building ASICs for 10 million USD can break RSA-1024 in a year.

2003 RSA company: Move to 2048 bits "over the remainder of this decade."

2007 NIST: Same.

Another big reason to worry: Attackers with more money can use batch algorithms that save time in breaking many keys together.

A 1024-bit RSA key is built from two secret 512-bit primes.

There are  $\approx 2^{503}$ possible 512-bit primes. Can't imagine trying them all. But the attacks are much faster: only  $\approx 2^{80}$  calculations.

A 1024-bit RSA key is built from two secret 512-bit primes.

```
There are \approx 2^{503}possible 512-bit primes.
Can't imagine trying them all.
But the attacks are much faster:
only \approx 2^{80} calculations.
```
2048-bit key: 1024-bit primes;  $\approx 2^{1014}$  possible primes. Still below modern standards! Attacks:  $\approx 2^{112}$  calculations.

A 1024-bit RSA key is built from two secret 512-bit primes.

```
There are \approx 2^{503}possible 512-bit primes.
Can't imagine trying them all.
But the attacks are much faster:
only \approx 2^{80} calculations.
```
2048-bit key: 1024-bit primes;  $\approx 2^{1014}$  possible primes. Still below modern standards! Attacks:  $\approx 2^{112}$  calculations.

3072-bit key: 1536-bit primes;  $\approx 2^{1526}$  possible primes. Attacks:  $\approx 2^{128}$  calculations.

Attacks use "index calculus" = "combining congruences." Long history, including many major improvements: 1975, CFRAC; 1977, linear sieve (LS); 1982, quadratic sieve (QS); 1990, number-field sieve (NFS). Also many smaller improvements.

Costs of these algorithms for breaking RSA-1024, RSA-2048:  $\approx 2^{120}$ ,  $2^{170}$ , CFRAC;  $\approx 2^{110}$ ,  $2^{160}$ , LS;  $\approx 2^{100}$ ,  $2^{150}$ , QS;  $\approx 2^{80}$ ,  $2^{112}$ , NFS.

#### 1977: RSA is introduced.

1985: Miller proposes switching from RSA to elliptic curves. Explains several obstacles to congruence-combination attacks on elliptic curves.

Subsequent ECC history: Negligible security losses.

Subsequent RSA history: Continued security losses from improved algorithms for combining congruences. Major loss in 1990 (NFS); many smaller losses since then. 256-bit ECC keys match security of 3072-bit RSA keys.

When properly implemented, 256-bit ECC is much faster than 3072-bit RSA for almost all real-world applications.

ANSI, IEEE, NIST issued ECC standards ten years ago. US government "Suite B" now prohibits RSA, requires ECC.

For much more information see the Handbook of Elliptic and Hyperelliptic Curve Cryptography: www.hyperelliptic.org/HEHCC

#### Diffie-Hellman key exchange

Uses public base, e.g.  $q=2$ , and prime, e.g.  $p = 11$ .

User A picks random secret integer  $a$ , e.g.  $a = 4$ , and computes  $h_{\mathcal{A}}=g^{\bm{a}}$  mod  $p$ , e.g.  $h_A = 2^4 = 16 \equiv 5 \bmod{11}$ .

User B picks random secret integer b, e.g.  $b = 3$ , and computes  $h_B = g^b$  mod  $p$ , e.g.  $h_B = 2^3 = 8 \equiv 8 \mod 11$ .

Then A sends  $h_A$  to  $B$ and B sends  $h_B$  to A.

Finally A computes  $h_B^a$  mod  $p$ , e.g. for  $p=11$ :  $8^4 = (8^2)^2 = 64^2 \equiv (-2)^2 \equiv 4;$ and  $B$  computes  $h_A{}^b$  mod  $p$ , e.g. for  $p=11$ :  $5^3 = (25) \cdot 5 \equiv 3 \cdot 5 \equiv 4.$ 

Both results are the same.

No surprise since  $h_F^a$ B  $\theta = (g^b)^a = g^{ab} = (g^a)^b = h^b_{\mu\nu}$ A . If  $a$  and  $b$  are secret then so is  $g^{ab}$ ; value can be used in symmetric crypto.

#### Problems

The prime  $p = 11$  is too small: attacker can read off a or b and then imitate A or B. Solution: use much larger primes.

The exponent b is too small:  $8 =$  $2^3$  over the integers.

Solution: big  $a, b$  so  $g^a, g^b$  are much larger than  $p$ .

This happens automatically for random  $a$  and  $b$  and large  $p$ .

Biggest problem: Index calculus.

An adapted version of the index calculus method works for any prime  $p$ .

Also works for the generalization to finite fields  $\mathsf{F}_q$  with  $q=p^r$ .

Solution: huge primes  $q \approx N$ , where N is an RSA modulus.

No benefit compared to RSA?!

Better solution: Alice and Bob did not actually use any property other than  $q$  is a generator of a cyclic group. There are many cyclic groups.

### The clock

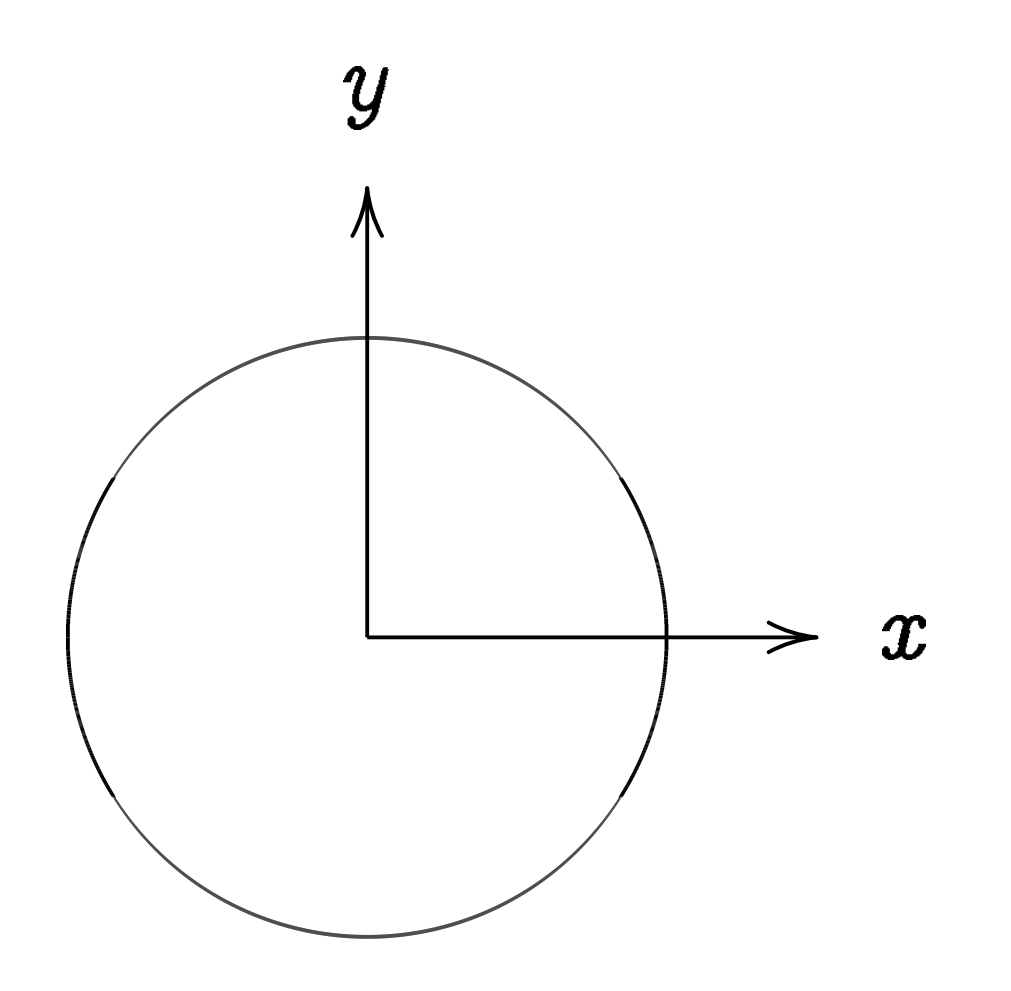

This is the curve  $x^2+y^2=1.$ 

Warning:

This is *not* an elliptic curve. "Elliptic curve"  $\neq$  "ellipse."

#### Examples of points on this curve:

## Examples of points on this curve:  $(0, 1) =$  "12:00".

Examples of points on this curve:  $(0, 1) =$  "12:00".  $(0, -1) =$  "6:00".

Examples of points on this curve:  $(0, 1) =$  "12:00".  $(0, -1) =$  "6:00".  $(1, 0) =$  "3:00".

Examples of points on this curve:  $(0, 1) =$  "12:00".  $(0, -1) =$  "6:00".  $(1, 0) =$  "3:00".  $(-1, 0) = "9:00".$ 

Examples of points on this curve:  $(0, 1) =$  "12:00".  $(0, -1) =$  "6:00".  $(1, 0) =$  "3:00".  $(-1, 0) = "9:00".$  $(\sqrt{3/4}, 1/2) =$ 

```
Examples of points on this curve:
(0, 1) = "12:00".
(0, -1) = "6:00".
(1, 0) = "3:00".
(-1, 0) = "9:00".(\sqrt{3/4}, 1/2) = "2:00".
```

```
Examples of points on this curve:
(0, 1) = "12:00".
(0, -1) = "6:00".
(1, 0) = "3:00".
(-1, 0) = "9:00".(\sqrt{3/4}, 1/2) = "2:00".
(1/2, -\sqrt{3/4}) =
```
Examples of points on this curve:  $(0, 1) =$  "12:00".  $(0, -1) =$  "6:00".  $(1, 0) =$  "3:00".  $(-1, 0) = "9:00".$  $(\sqrt{3/4}, 1/2) =$  "2:00".  $(1/2, -\sqrt{3/4}) =$  "5:00".  $\left(-1/2, -\sqrt{3/4}\right) =$ 

Examples of points on this curve:  $(0, 1) =$  "12:00".  $(0, -1) =$  "6:00".  $(1, 0) =$  "3:00".  $(-1, 0) = "9:00".$  $(\sqrt{3/4}, 1/2) =$  "2:00".  $(1/2, -\sqrt{3/4}) =$  "5:00".  $(-1/2, -\sqrt{3/4}) =$  "7:00".

Examples of points on this curve:  $(0, 1) =$  "12:00".  $(0, -1) =$  "6:00".  $(1, 0) =$  "3:00".  $(-1, 0) = "9:00".$  $(\sqrt{3/4}, 1/2) =$  "2:00".  $(1/2, -\sqrt{3/4}) =$  "5:00".  $(-1/2, -\sqrt{3/4}) =$  "7:00".  $(\sqrt{1/2}, \sqrt{1/2}) =$  "1:30".  $(3/5, 4/5)$ .  $(-3/5, 4/5)$ .

Examples of points on this curve:  $(0, 1) = "12:00"$ .  $(0, -1) =$  "6:00".  $(1, 0) =$  "3:00".  $(-1, 0) = "9:00".$  $(\sqrt{3/4}, 1/2) =$  "2:00".  $(1/2, -\sqrt{3/4}) =$  "5:00".  $(-1/2, -\sqrt{3/4}) =$  "7:00".  $(\sqrt{1/2}, \sqrt{1/2}) =$  "1:30".  $(3/5, 4/5)$ .  $(-3/5, 4/5)$ .  $(3/5, -4/5)$ .  $(-3/5, -4/5)$ .  $(4/5, 3/5)$ .  $(-4/5, 3/5)$ .  $(4/5, -3/5)$ .  $(-4/5, -3/5)$ . Many more.

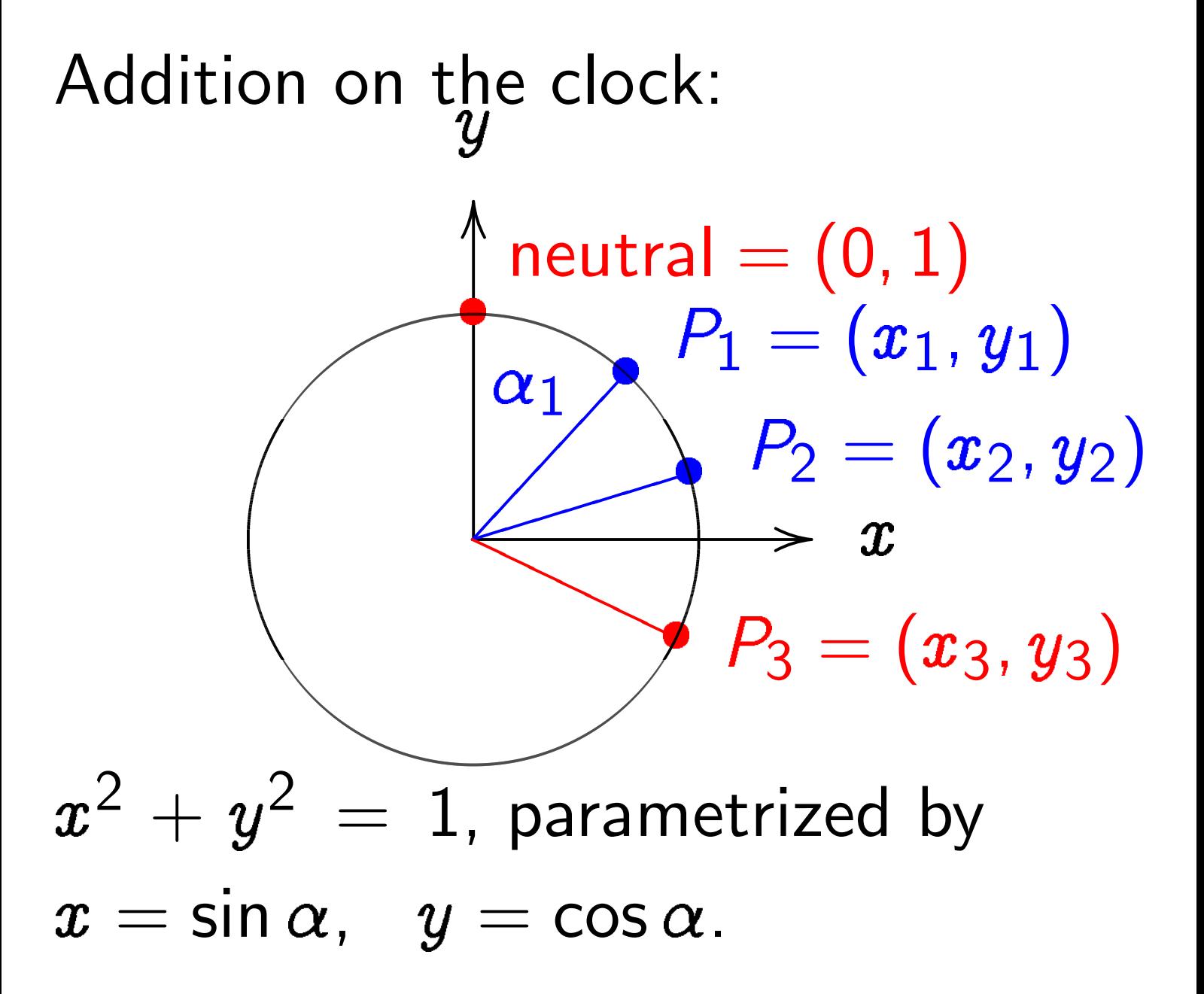

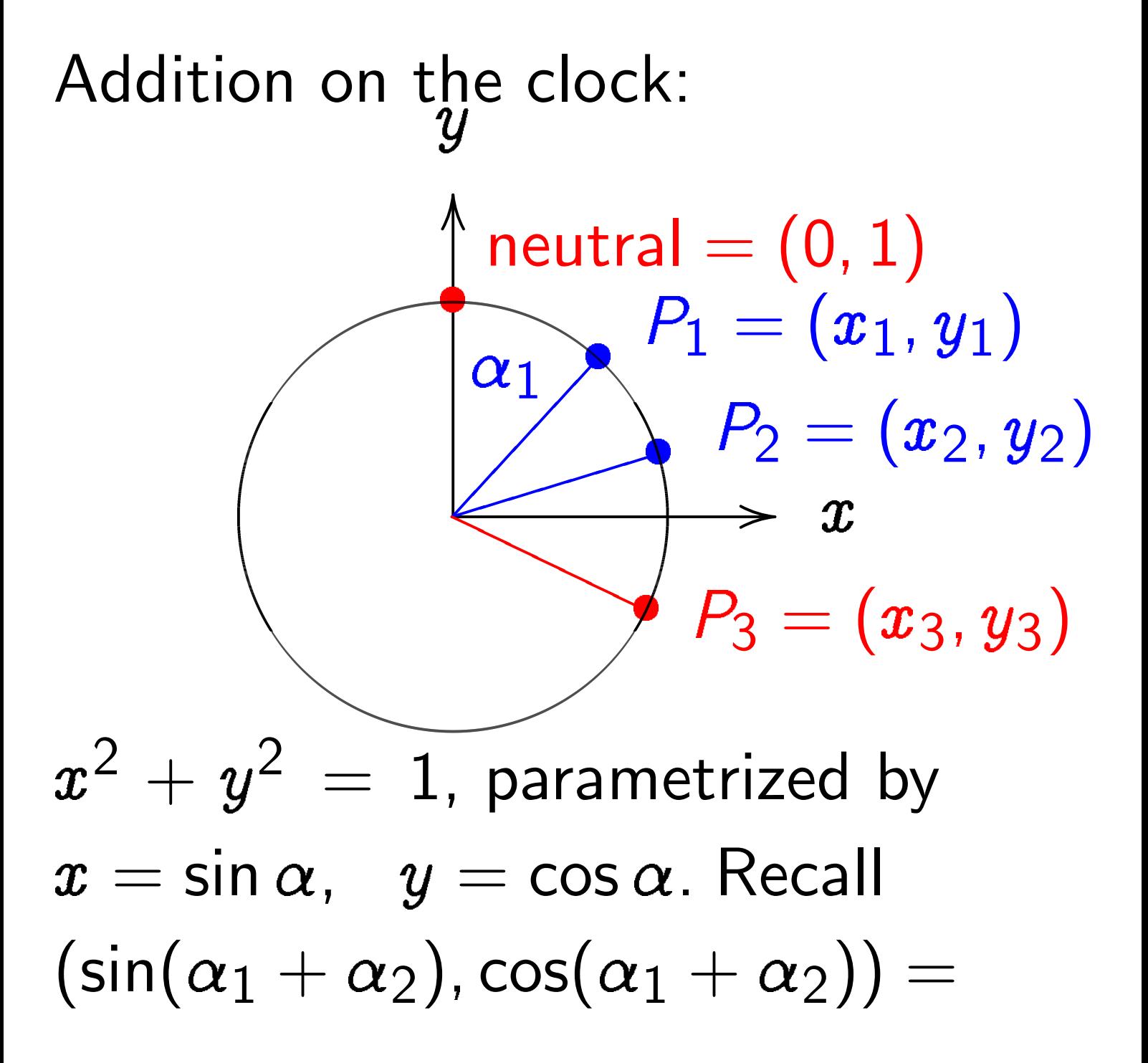
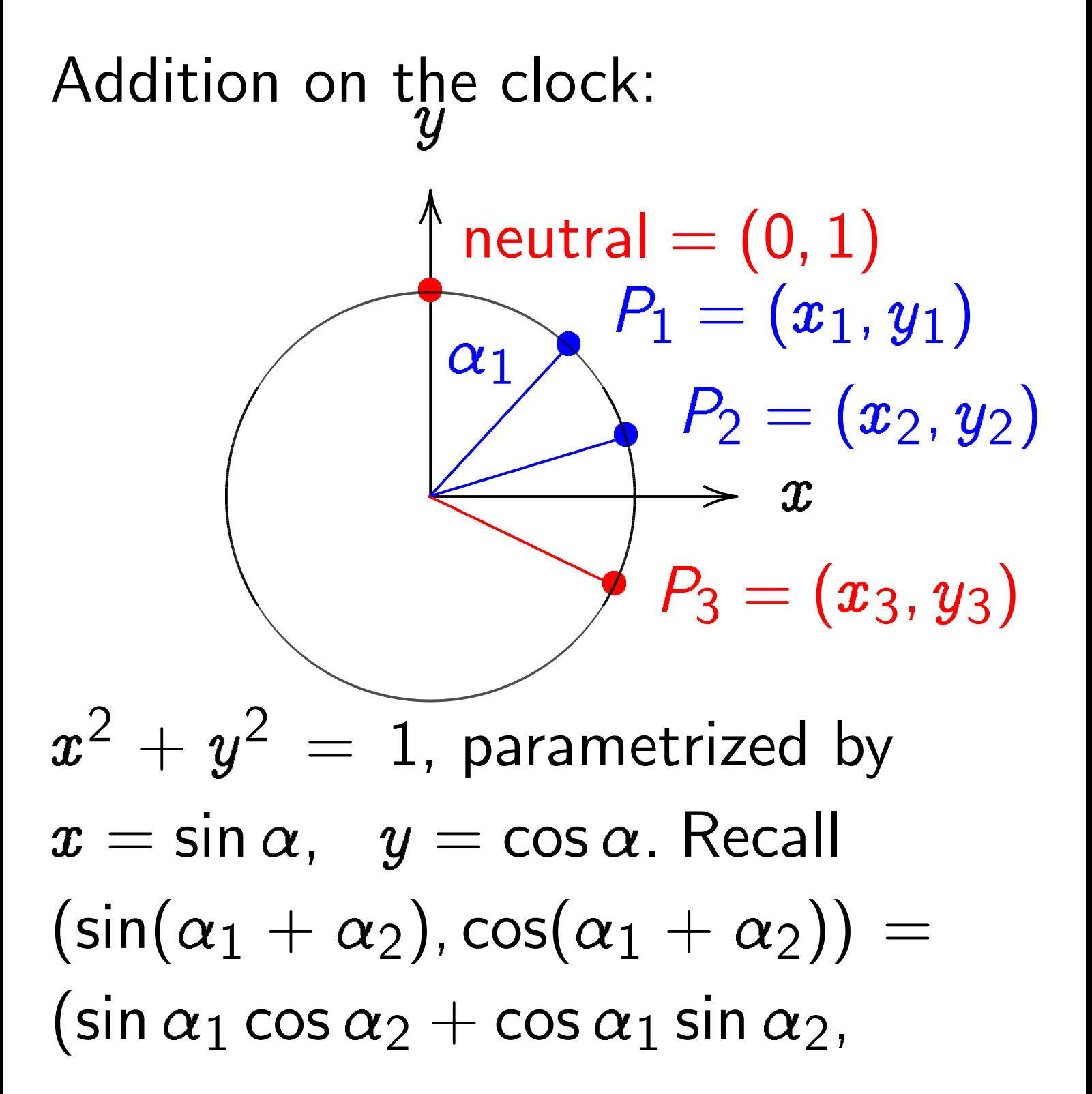

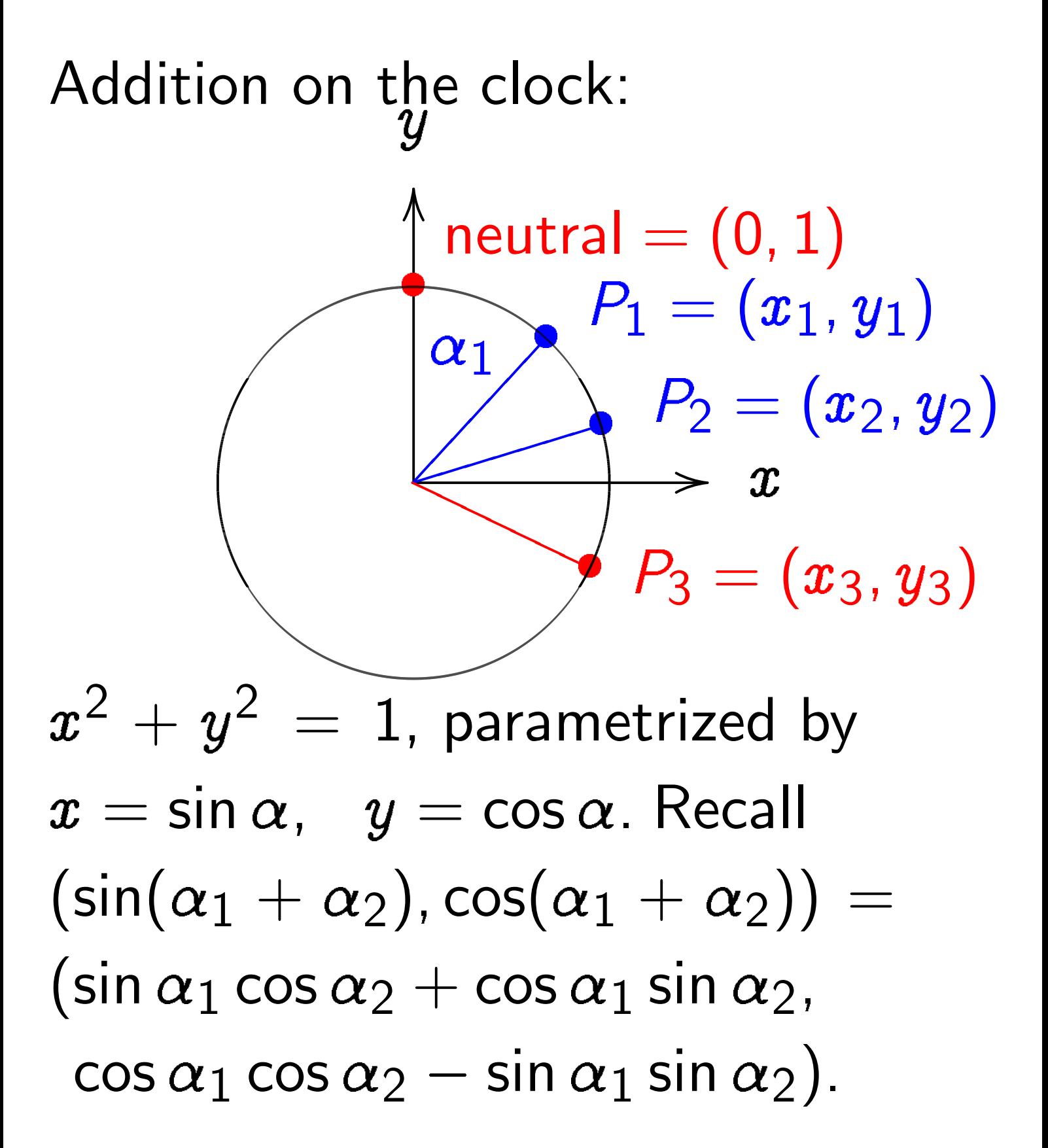

Adding two points corresponds to adding the angles  $\alpha_1$  and  $\alpha_2$ . Angles modulo 360° are a group, so points on clock are a group.

Neutral element: angle  $\alpha = 0$ ; point  $(0, 1)$ ; "12:00". The point with  $\alpha = 180^{\circ}$ has order 2 and equals 6:00. 3:00 and 9:00 have order 4. Inverse of point with  $\alpha$ is point with  $-\alpha$ since  $\alpha + (-\alpha) = 0$ . There are many more points where angle  $\alpha$  is not "nice."

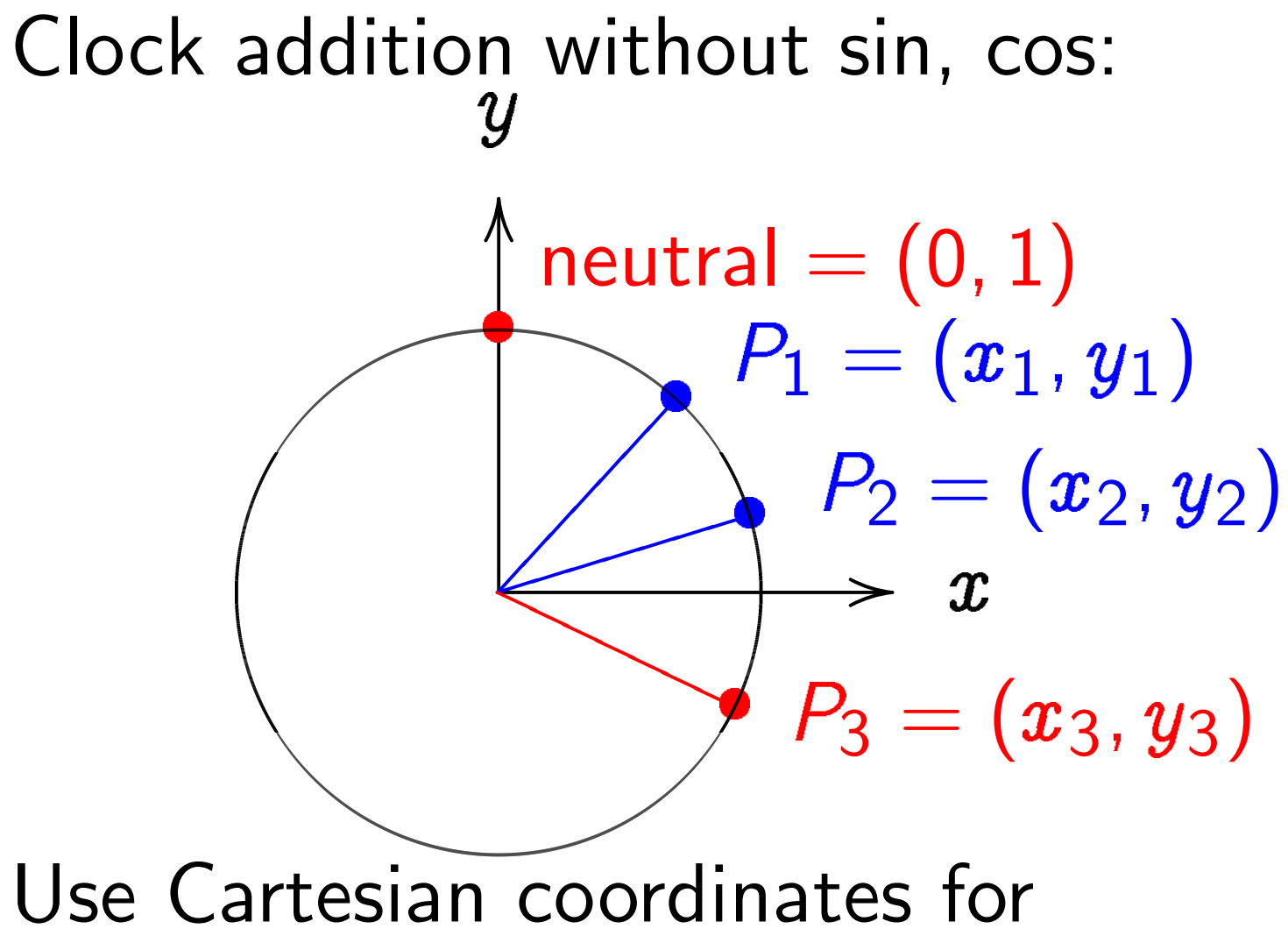

addition. Addition formula for the clock  $x^2+y^2=1$ : sum of  $(x_1, y_1)$  and  $(x_2, y_2)$  is  $\left( x_1y_2+y_1x_2, y_1y_2-x_1x_2\right)$  .

Examples of clock addition:  $"2:00" + "5:00"$  $= (\sqrt{3/4},1/2)+(1/2,-\sqrt{3/4})$  $= (-1/2, -\sqrt{3/4}) =$  "7:00".  $"5:00" + "9:00"$  $= (1/2, -\sqrt{3/4}) + (-1, 0)$  $= (\sqrt{3/4}, 1/2) =$  "2:00". 2  $\sqrt{3}$ 5 ; 4 5  $\setminus$ =  $(24)$ 25 ;<br>;  $\left(\frac{7}{25}\right)$ .

Examples of clock addition:  $"2:00" + "5:00"$  $= (\sqrt{3/4},1/2)+(1/2,-\sqrt{3/4})$  $= (-1/2, -\sqrt{3/4}) =$  "7:00". "5:00" + "9:00"  $= (1/2, -\sqrt{3/4}) + (-1, 0)$  $= (\sqrt{3/4}, 1/2) =$  "2:00". 2  $\sqrt{3}$ 5 ; 4 5  $\setminus$ =  $(24)$ 25 ;<br>;  $\left(\frac{7}{25}\right)$ . 3  $\boxed{3}$ 5 ; 4 5  $\setminus$ =  $(117$ 125 ;  $\frac{-44}{125}$ .

Examples of clock addition:  $"2:00" + "5:00"$  $= (\sqrt{3/4},1/2)+(1/2,-\sqrt{3/4})$  $= (-1/2, -\sqrt{3/4}) =$  "7:00".  $"5:00" + "9:00"$  $= (1/2, -\sqrt{3/4}) + (-1, 0)$  $= (\sqrt{3/4}, 1/2) =$  "2:00". 2  $\sqrt{3}$ 5 ; 4 5  $\setminus$ =  $(24)$ 25 ;<br>;  $\left(\frac{7}{25}\right)$ . 3  $\boxed{3}$ 5 ; 4 5  $\setminus$ =  $(117$ 125 ;  $\frac{-44}{125}$ . 4  $\boxed{3}$ 5 ; 4 5  $\setminus$ = 336 625 ;  $\frac{-527}{625}$ .

Examples of clock addition:  $"2:00" + "5:00"$  $= (\sqrt{3/4},1/2)+(1/2,-\sqrt{3/4})$  $= (-1/2, -\sqrt{3/4}) =$  "7:00".  $"5:00" + "9:00"$  $= (1/2, -\sqrt{3/4}) + (-1, 0)$  $= (\sqrt{3/4}, 1/2) =$  "2:00". 2  $\sqrt{3}$ 5 ; 4 5  $\setminus$ =  $(24)$ 25 ;<br>;  $\left(\frac{7}{25}\right)$ . 3  $\boxed{3}$ 5 ; 4 5  $\setminus$ =  $(117$ 125 ;  $\frac{-44}{125}$ . 4  $\boxed{3}$ 5 ; 4 5  $\setminus$ = 336 625 ;  $\frac{-527}{625}$ .  $(x_1, y_1) + (0, 1) =$ 

Examples of clock addition:  $"2:00" + "5:00"$  $= (\sqrt{3/4},1/2)+(1/2,-\sqrt{3/4})$  $= (-1/2, -\sqrt{3/4}) =$  "7:00".  $"5:00" + "9:00"$  $= (1/2, -\sqrt{3/4}) + (-1, 0)$  $= (\sqrt{3/4}, 1/2) =$  "2:00". 2  $\sqrt{3}$ 5 ; 4 5  $\setminus$ =  $(24)$ 25 ;<br>;  $\left(\frac{7}{25}\right)$ . 3  $\boxed{3}$ 5 ; 4 5  $\setminus$ =  $(117$ 125 ;  $\frac{-44}{125}$ . 4  $\boxed{3}$ 5 ; 4 5  $\setminus$ = 336 625 ;  $\frac{-527}{625}$ .  $(x_1, y_1) + (0, 1) = (x_1, y_1).$ 

Examples of clock addition:  $"2:00" + "5:00"$  $= (\sqrt{3/4},1/2)+(1/2,-\sqrt{3/4})$  $= (-1/2, -\sqrt{3/4}) =$  "7:00".  $"5:00" + "9:00"$  $= (1/2, -\sqrt{3/4}) + (-1, 0)$  $= (\sqrt{3/4}, 1/2) =$  "2:00". 2  $\sqrt{3}$ 5 ; 4 5  $\setminus$ =  $(24)$ 25 ;<br>;  $\left(\frac{7}{25}\right)$ . 3  $\boxed{3}$ 5 ; 4 5  $\setminus$ =  $(117$ 125 ;  $\frac{-44}{125}$ . 4  $\boxed{3}$ 5 ; 4 5  $\setminus$ = 336 625 ;  $\frac{-527}{625}$ .  $(x_1, y_1) + (0, 1) = (x_1, y_1).$  $(x_1, y_1) + (-x_1, y_1) =$ 

Examples of clock addition:  $"2:00" + "5:00"$  $= (\sqrt{3/4},1/2)+(1/2,-\sqrt{3/4})$  $= (-1/2, -\sqrt{3/4}) =$  "7:00".  $"5:00" + "9:00"$  $= (1/2, -\sqrt{3/4}) + (-1, 0)$  $= (\sqrt{3/4}, 1/2) =$  "2:00". 2  $\sqrt{3}$ 5 ; 4 5  $\setminus$ =  $(24)$ 25 ;<br>;  $\left(\frac{7}{25}\right)$ . 3  $\boxed{3}$ 5 ; 4 5  $\setminus$ =  $(117$ 125 ;  $\frac{-44}{125}$ . 4  $\boxed{3}$ 5 ; 4 5  $\setminus$ = 336 625 ;  $\frac{-527}{625}$ .  $(x_1, y_1) + (0, 1) = (x_1, y_1).$  $(x_1, y_1) + (-x_1, y_1) = (0, 1).$ 

## Problems

The coordinates show a clear growth; e.g.  $625 = 5^4$ clearly shows the scalar 4.

Solution: Use modular reduction as in Diffie-Hellman example.

### Clocks over finite fields

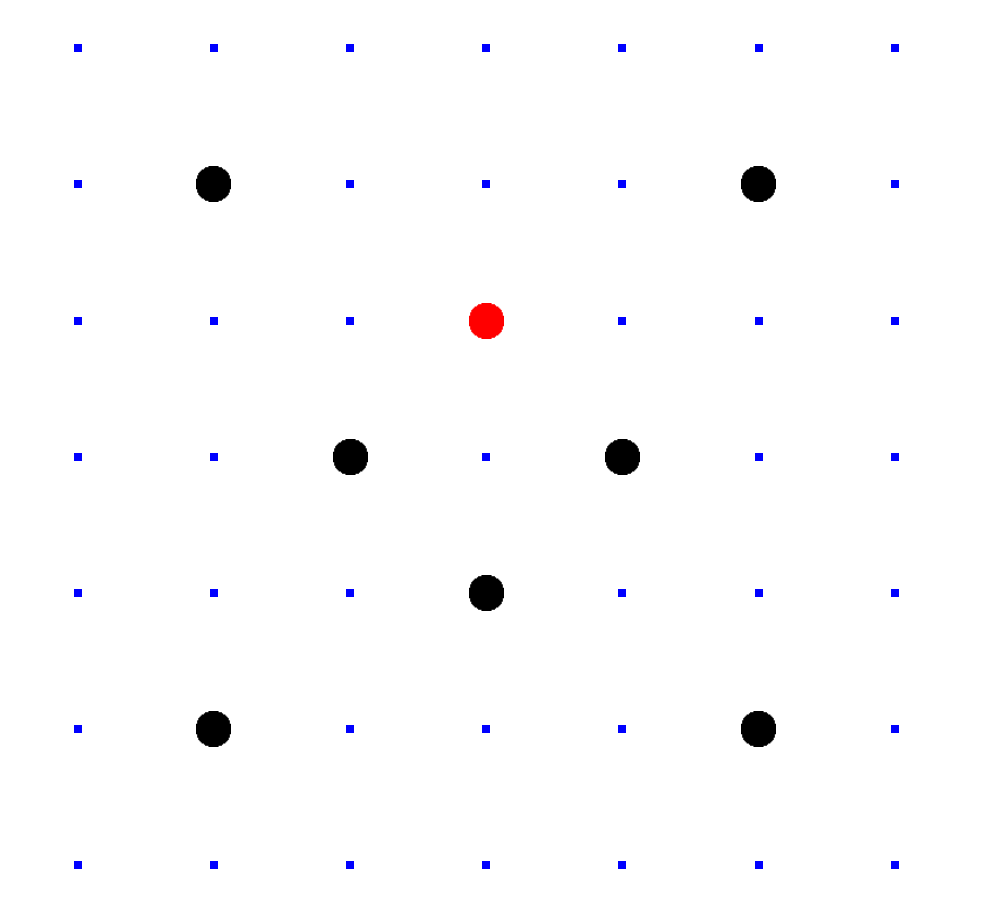

 $Clock(F_7) =$  $\{(x,y)\in \mathsf{F}_7\times\mathsf{F}_7:x^2+y^2=1\}.$ Here  $F_7 = \{0, 1, 2, 3, 4, 5, 6\}$  $= \{0, 1, 2, 3, -3, -2, -1\}$ with  $+, -$ ,  $\times$  modulo 7.

Larger example:  $Clock(F_{1000003})$ .

Examples of clock addition:  $2(1000, 2) = (4000, 7).$  $4(1000, 2) = (56000, 97).$  $8(1000, 2) = (863970, 18817).$  $16(1000, 2) = (549438, 156853).$  $17(1000, 2) = (951405, 877356).$ 

With 30 clock additions we computed  $n(1000, 2) = (947472, 736284)$ for some 6-digit  $n$ . Can you figure out  $n$ ?

## Clock cryptography

Standardize a large prime  $p$ and some  $(X, Y) \in \mathsf{Clock}(\mathsf{F}_n)$ . Follow standard security criteria.

Alice chooses big secret  $a$ . Computes her public key  $a(X, Y)$ .

Bob chooses big secret b. Computes his public key  $b(X, Y)$ .

Alice computes  $a(b(X, Y))$ . Bob computes  $b(a(X, Y))$ . They use this shared secret to encrypt with AES-GCM etc.

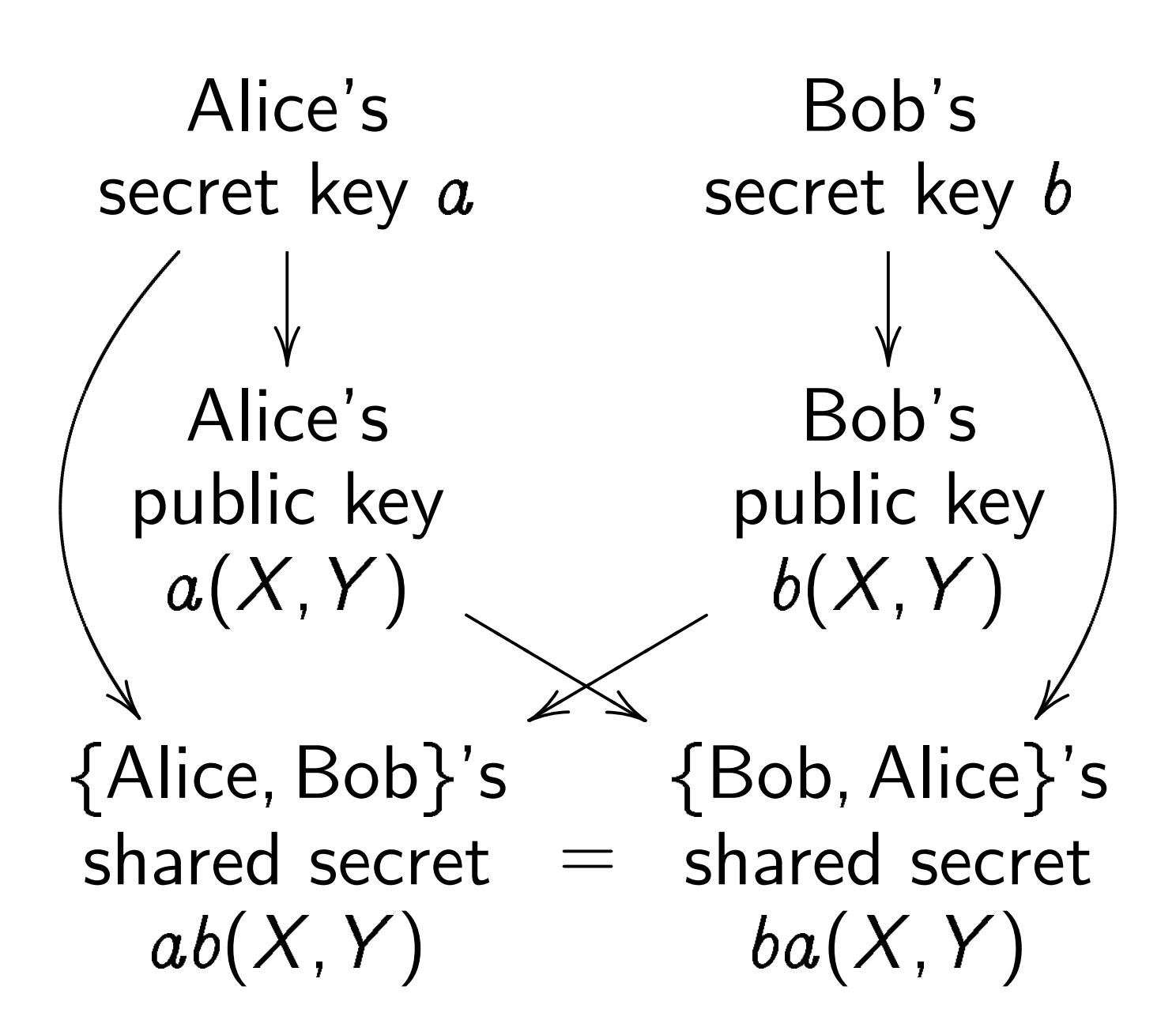

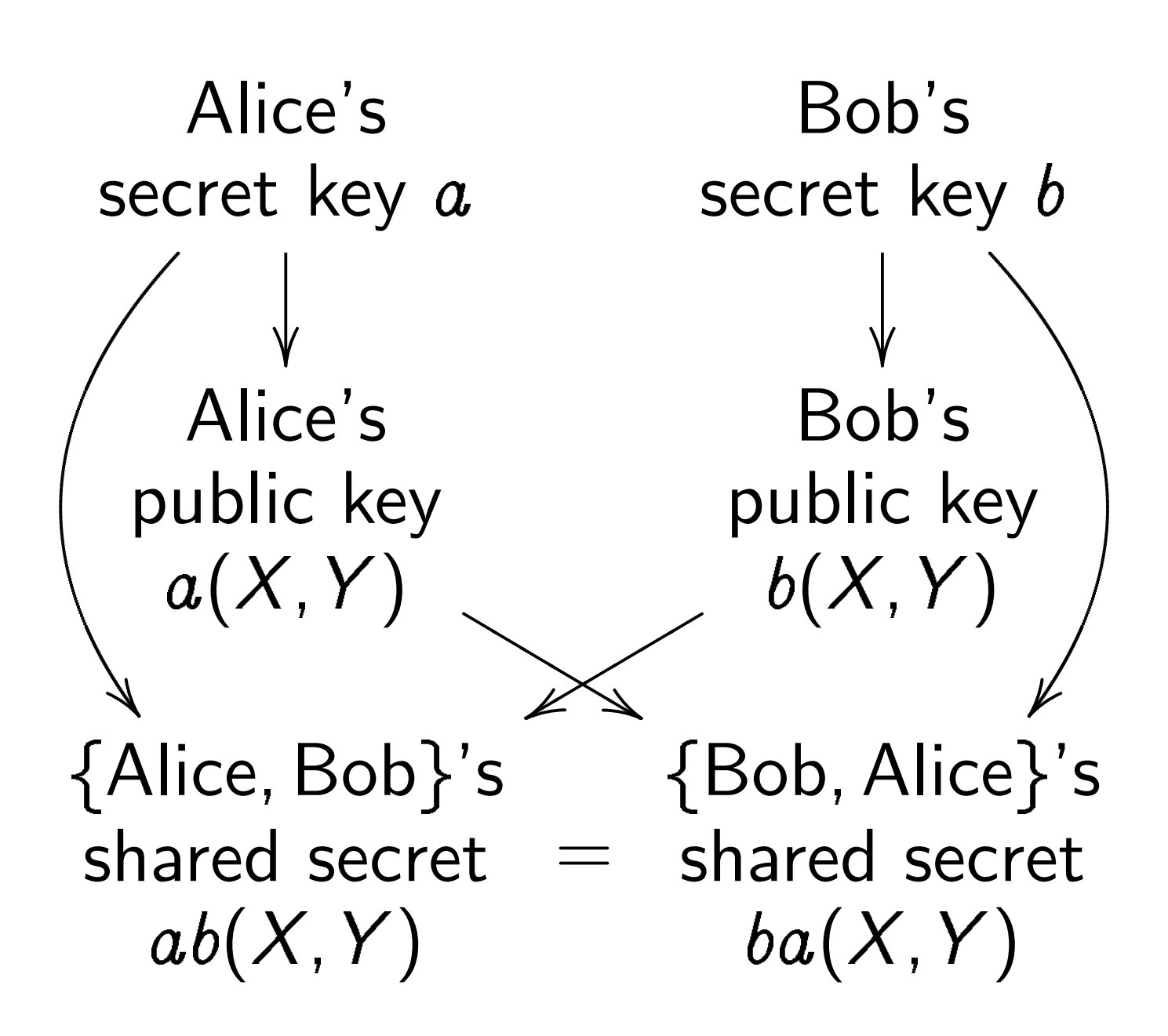

Warning: Clocks aren't elliptic! Can attack clock cryptography by combining congruences. To match RSA-3072 security need  $p\approx 2^{1536}$ .

### Exercise

How many multiplications do you need to compute  $(x_1y_2 + y_1x_2, y_1y_2 - x_1x_2)?$ 

How many multiplications do you need to double a point, i.e. to compute  $(x_1y_1+y_1x_1, y_1y_1-x_1x_1)?$ How can you optimize the computation if squarings are

cheaper than multiplications? Assume  $S < M < 2S$ .

### Addition on an elliptic curve

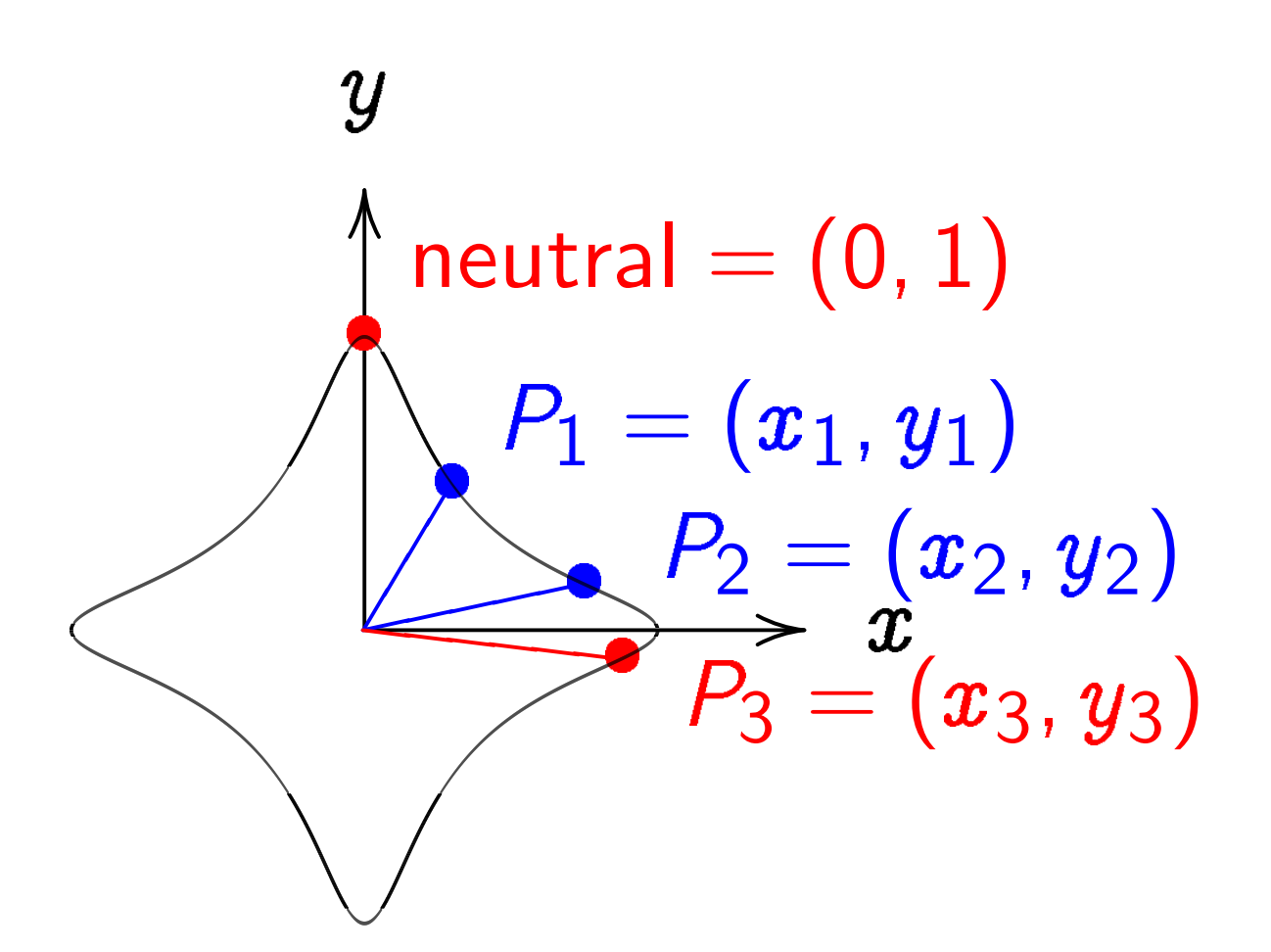

 $x^2+y^2=1-30x^2y^2.$ Sum of  $(x_1, y_1)$  and  $(x_2, y_2)$  is  $((x_1y_2+ y_1x_2)/(1-30x_1x_2y_1y_2),$  $(y_1y_2{-}x_1x_2)/(1{+}30x_1x_2y_1y_2)).$ 

#### The clock again, for comparison:

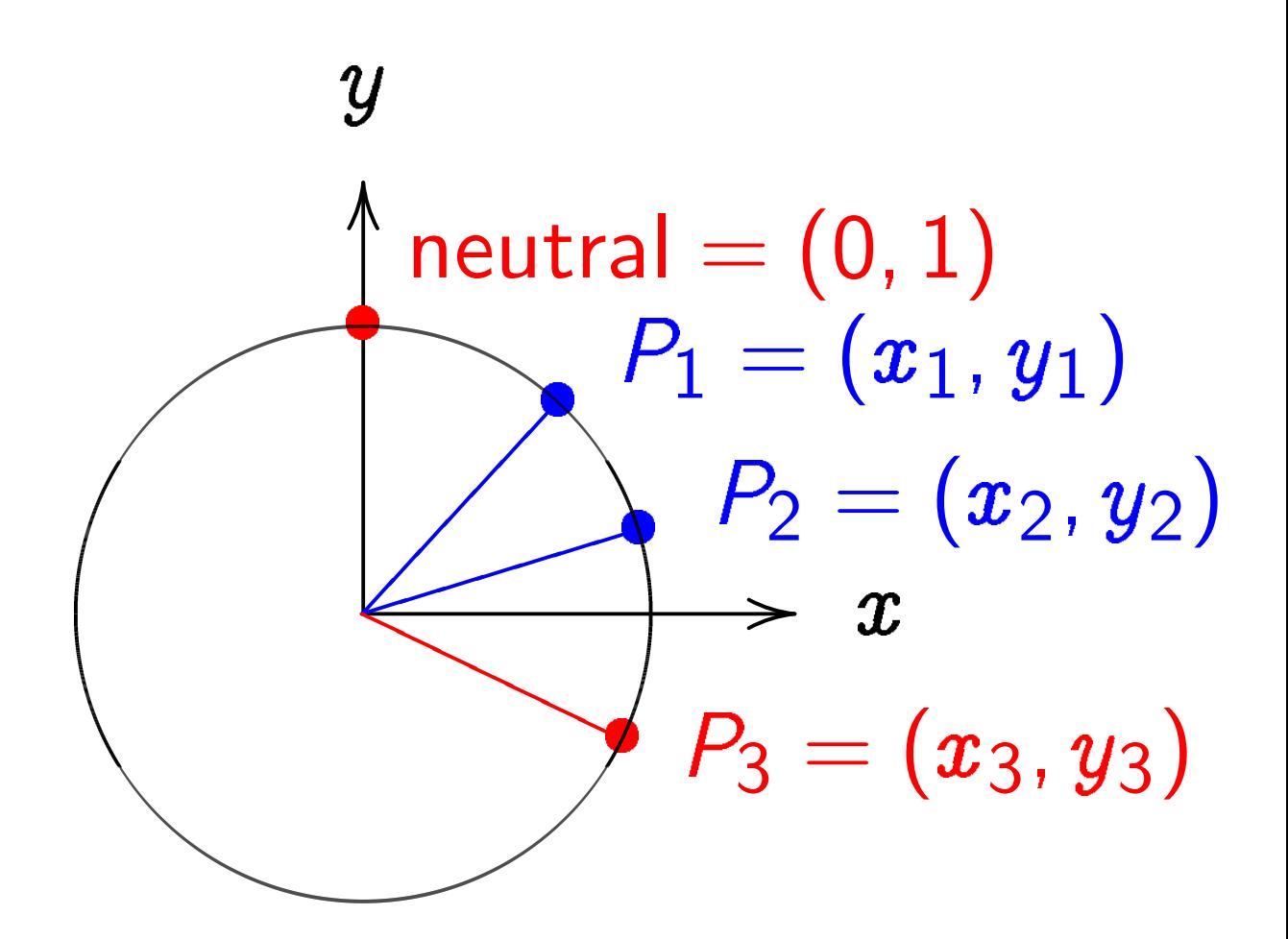

 $x^2+y^2=1.$ Sum of  $(x_1, y_1)$  and  $(x_2, y_2)$  is  $(x_1y_2 + y_1x_2,$  $y_1y_2-x_1x_2).$ 

"Hey, there were divisions in the Edwards addition law! What if the denominators are 0?" Answer: They aren't! If  $x_i=0$  or  $y_i=0$  then  $1 \pm 30 x_1 x_2 y_1 y_2 = 1 \neq 0.$ If  $x^2+y^2=1-30x^2y^2$ then  $30x^2y^2 < 1$ so  $\sqrt{30}$   $|xy|$  < 1.

"Hey, there were divisions in the Edwards addition law! What if the denominators are 0?" Answer: They aren't! If  $x_i=0$  or  $y_i=0$  then  $1 \pm 30 x_1 x_2 y_1 y_2 = 1 \neq 0.$ If  $x^2+y^2=1-30x^2y^2$ then  $30x^2y^2 < 1$ so  $\sqrt{30}$   $|xy|$  < 1. If  $x_1^2$  $+ y_1^2$  $= 1 - 30x_1^2$  $y_1^2$ 

1 1 1 1 and  $x_2^2$ 2  $+ y_2^2$ 2  $= 1 - 30x_2^2$ 2  $y_2^2$ 2 then  $\sqrt{30} |x_1y_1| < 1$ and  $\sqrt{30}$   $|x_2y_2|$   $<$  1

"Hey, there were divisions in the Edwards addition law! What if the denominators are 0?" Answer: They aren't! If  $x_i=0$  or  $y_i=0$  then  $1 \pm 30 x_1 x_2 y_1 y_2 = 1 \neq 0.$ If  $x^2+y^2=1-30x^2y^2$ then  $30x^2y^2 < 1$ so  $\sqrt{30}$   $|xy|$  < 1. If  $x_1^2$ 1  $+ y_1^2$ 1  $= 1 - 30x_1^2$ 1  $y_1^2$ 1

and  $x_2^2$ 2  $+ y_2^2$ 2  $= 1 - 30x_2^2$ 2  $y_2^2$ 2 then  $\sqrt{30} |x_1y_1| < 1$ and  $\sqrt{30}$   $|x_2y_2|$   $<$  1 so 30  $\left| x_1y_1x_2y_2 \right| < 1$ so  $1 \pm 30 x_1 x_2 y_1 y_2 > 0$ .

The Edwards addition law  $(x_1, y_1) + (x_2, y_2) =$  $((x_1y_2+ y_1x_2)/(1-30x_1x_2y_1y_2),$  $(y_1y_2{-}x_1x_2)/(1{+}30x_1x_2y_1y_2))$ is a group law for the curve  $x^2+y^2=1-30x^2y^2.$ 

Some calculation required: addition result is on curve; addition law is associative.

Other parts of proof are easy: addition law is commutative;  $(0, 1)$  is neutral element;  $(x_1, y_1) + (-x_1, y_1) = (0, 1).$ 

### More Edwards curves

Fix an odd prime power  $q$ . Fix a non-square  $d \in \mathbf{F}_q$ .

$$
\{(x,y)\in\mathsf{F}_q\times\mathsf{F}_q:\newline x^2+y^2=1+dx^2y^2\}
$$

is a commutative group with  $(x_1, y_1) + (x_2, y_2) = (x_3, y_3)$ defined by Edwards addition law:

$$
x_3=\frac{x_1y_2+y_1x_2}{1+dx_1x_2y_1y_2},
$$

$$
y_3=\frac{y_1y_2-x_1x_2}{1-dx_1x_2y_1y_2}.
$$

If  $x_1^2$ 1  $+ y_1^2$ 1  $= 1 + dx_1^2$ 1  $y_1^2$ 1 and  $x_2^2$ 2  $+ y_2^2$ 2  $= 1 + dx_2^2$ 2  $y_2^2$ 2 and  $dx_1x_2y_1y_2=\pm 1$ 

If  $x_1^2$ 1  $+ y_1^2$ 1  $= 1 + dx_1^2$ 1  $y_1^2$ 1 and  $x_2^2$ 2  $+ y_2^2$ 2  $= 1 + dx_2^2$ 2  $y_2^2$ 2 and  $dx_1x_2y_1y_2=\pm 1$ then  $dx_1^2$ 1  $y_1^2$  $\frac{2}{1}(x_2+y_2)^2$  $= dx_1^2$ 1  $y_1^2$ 1  $(x_2^2)$ 2  $+ y_2^2$  $\frac{2}{2} + 2x_2y_2$ 

If  $x_1^2$ 1  $+ y_1^2$ 1  $= 1 + dx_1^2$ 1  $y_1^2$ 1 and  $x_2^2$ 2  $+ y_2^2$ 2  $= 1 + dx_2^2$ 2  $y_2^2$ 2 and  $dx_1x_2y_1y_2=\pm 1$ then  $dx_1^2$ 1  $y_1^2$  $\frac{2}{1}(x_2+y_2)^2$  $= dx_1^2$ 1  $y_1^2$ 1  $(x_2^2)$ 2  $+ y_2^2$  $\frac{2}{2} + 2x_2y_2$  $= dx_1^2$ 1  $y_1^2$ 1  $\left(dx_2^2\right)$ 2  $y_2^2$  $\frac{2}{2} + 1 + 2x_2y_2$ 

If  $x_1^2$ 1  $+ y_1^2$ 1  $= 1 + dx_1^2$ 1  $y_1^2$ 1 and  $x_2^2$ 2  $+ y_2^2$ 2  $= 1 + dx_2^2$ 2  $y_2^2$ 2 and  $dx_1x_2y_1y_2=\pm 1$ then  $dx_1^2$ 1  $y_1^2$  $\frac{2}{1}(x_2+y_2)^2$  $= dx_1^2$ 1  $y_1^2$ 1  $(x_2^2)$ 2  $+ y_2^2$  $\frac{2}{2} + 2x_2y_2$  $= dx_1^2$ 1  $y_1^2$ 1  $\left(dx_2^2\right)$ 2  $y_2^2$  $\frac{2}{2} + 1 + 2x_2y_2$  $= d^2x_1^2$ 1  $y_1^2$ 1  $x_2^2$ 2  $y_2^2$ 2  $+dx_1^2$ 1  $y_1^2$ 1  $+2dx_1^2$ 1  $y_1^2$  $rac{2}{1}x_2y_2$ 

If  $x_1^2$ 1  $+ y_1^2$ 1  $= 1 + dx_1^2$ 1  $y_1^2$ 1 and  $x_2^2$ 2  $+ y_2^2$ 2  $= 1 + dx_2^2$ 2  $y_2^2$ 2 and  $dx_1x_2y_1y_2=\pm 1$ then  $dx_1^2$ 1  $y_1^2$  $\frac{2}{1}(x_2+y_2)^2$  $= dx_1^2$ 1  $y_1^2$ 1  $(x_2^2)$ 2  $+ y_2^2$  $\frac{2}{2} + 2x_2y_2$  $= dx_1^2$ 1  $y_1^2$ 1  $\left(dx_2^2\right)$ 2  $y_2^2$  $\frac{2}{2} + 1 + 2x_2y_2$  $= d^2x_1^2$ 1  $y_1^2$ 1  $x_2^2$ 2  $y_2^2$ 2  $+dx_1^2$ 1  $y_1^2$ 1  $+2dx_1^2$ 1  $y_1^2$  $rac{2}{1}x_2y_2$  $= 1 + dx_1^2$ 1  $y_1^2$  $\frac{2}{1} \pm 2x_1y_1$ 

If  $x_1^2$ 1  $+ y_1^2$ 1  $= 1 + dx_1^2$ 1  $y_1^2$ 1 and  $x_2^2$ 2  $+ y_2^2$ 2  $= 1 + dx_2^2$ 2  $y_2^2$ 2 and  $dx_1x_2y_1y_2=\pm 1$ then  $dx_1^2$ 1  $y_1^2$  $\frac{2}{1}(x_2+y_2)^2$  $= dx_1^2$ 1  $y_1^2$ 1  $(x_2^2)$ 2  $+ y_2^2$  $\frac{2}{2} + 2x_2y_2$  $= dx_1^2$ 1  $y_1^2$ 1  $\left(dx_2^2\right)$ 2  $y_2^2$  $\frac{2}{2} + 1 + 2x_2y_2$  $= d^2x_1^2$ 1  $y_1^2$ 1  $x_2^2$ 2  $y_2^2$ 2  $+dx_1^2$ 1  $y_1^2$ 1  $+2dx_1^2$ 1  $y_1^2$  $rac{2}{1}x_2y_2$  $= 1 + dx_1^2$ 1  $y_1^2$  $\frac{2}{1} \pm 2x_1y_1$  $= x_1^2$ 1  $+ y_1^2$  $\frac{2}{1} \pm 2x_1y_1$ 

If  $x_1^2$ 1  $+ y_1^2$ 1  $= 1 + dx_1^2$ 1  $y_1^2$ 1 and  $x_2^2$ 2  $+ y_2^2$ 2  $= 1 + dx_2^2$ 2  $y_2^2$ 2 and  $dx_1x_2y_1y_2=\pm 1$ then  $dx_1^2$ 1  $y_1^2$  $\frac{2}{1}(x_2+y_2)^2$  $= dx_1^2$ 1  $y_1^2$ 1  $(x_2^2)$ 2  $+ y_2^2$  $\frac{2}{2} + 2x_2y_2$  $= dx_1^2$ 1  $y_1^2$ 1  $\left(dx_2^2\right)$ 2  $y_2^2$  $\frac{2}{2} + 1 + 2x_2y_2$  $= d^2x_1^2$ 1  $y_1^2$ 1  $x_2^2$ 2  $y_2^2$ 2  $+dx_1^2$ 1  $y_1^2$ 1  $+2dx_1^2$ 1  $y_1^2$  $rac{2}{1}x_2y_2$  $= 1 + dx_1^2$ 1  $y_1^2$  $\frac{2}{1} \pm 2x_1y_1$  $= x_1^2$ 1  $+ y_1^2$  $\frac{2}{1} \pm 2x_1y_1$  $=(x_1\pm y_1)^2$  .

 $\textsf{Case 1: } \textit{x}_2 + \textit{y}_2 \neq 0.$  Then  $d=% \begin{bmatrix} \omega_{0}-i\frac{\gamma_{\rm{QE}}}{2} & \omega_{\rm{M}}-i\frac{\gamma_{\rm{p}}}{2}% \end{bmatrix}% \begin{bmatrix} \omega_{\rm{p}}\\ \omega_{\rm{p}} \end{bmatrix}% \begin{bmatrix} \omega_{\rm{p}}\\ \omega_{\rm{p}} \end{bmatrix}% \begin{bmatrix} \omega_{\rm{p}}\\ \omega_{\rm{p}} \end{bmatrix}% \begin{bmatrix} \omega_{\rm{p}}\\ \omega_{\rm{p}} \end{bmatrix}% \begin{bmatrix} \omega_{\rm{p}}\\ \omega_{\rm{p}} \end{bmatrix}% \begin{bmatrix} \omega_{\rm{p}}\\ \omega_{$  $\left( \quad \quad x_1 \pm y_1 \right)$  $x_1y_1(x_2+y_2)$  $\bigwedge^2$ , contradiction.

Case 1: 
$$
x_2 + y_2 \neq 0
$$
. Then  

$$
d = \left(\frac{x_1 \pm y_1}{x_1y_1(x_2 + y_2)}\right)^2,
$$

contradiction.

Case 2: 
$$
x_2 - y_2 \neq 0
$$
. Then  
\n
$$
d = \left(\frac{x_1 \mp y_1}{x_1 y_1 (x_2 - y_2)}\right)^2,
$$
\nconstrained

contradiction.

Case 1: 
$$
x_2 + y_2 \neq 0
$$
. Then  

$$
d = \left(\frac{x_1 \pm y_1}{x_1y_1(x_2 + y_2)}\right)^2,
$$

contradiction.

Case 2: 
$$
x_2 - y_2 \neq 0
$$
. Then  

$$
d = \left(\frac{x_1 \mp y_1}{x_1 y_1 (x_2 - y_2)}\right)^2,
$$

contradiction.

Case 3:  $x_2 + y_2 = x_2 - y_2 = 0$ . Then  $x_2=0$  and  $y_2=0$ , contradiction.
#### Group operations

Can compute on Edwards curve, do Diffie–Hellman key exchange. Formulas use divisions.

Denominators are nonzero but divisions are expensive.

Better: postpone divisions and work with fractions.

 $A = Z_1 \cdot Z_2$ ;  $B =$  $A^2$ ,  $C = X_1 \cdot X_2$ ;  $D = Y_1 \cdot Y_2$ ;  $E =$  $d \cdot C \cdot D$ ;  $F = B - E$ ;  $G =$  $B + E$ ;  $X_3 = A \cdot F$ .  $((X_1+Y_1)\cdot (X_2+Y_2)-C-D); Y_3=$  $A\cdot G\cdot (D-C); Z_3=F\cdot G.$ Needs  $1S+10M+1M_d$ .

Edwards curves are elliptic!

Can use Edwards group in crypto. ... if it's a "strong" curve. Need to compute group order. If no large prime factor in order, must switch to another  $d$ ; this very often happens.

Also check "twist security," "embedding degree," et al.

IEEE Std 1363 is good source for most security criteria except twist security.

Safe example, "Curve25519":  $q = 2^{255} - 19$ ;  $d = 1 - 1/121666$ .

## Using ECC sensibly

Typical starting point: Client knows secret key a and server's public key  $b(X, Y)$ . Client computes (and caches) shared secret  $ab(X, Y)$ .

Client has packet for server. Generates unique nonce. Uses shared secret to encrypt and authenticate packet.

Total packet overhead:

- 24 bytes for nonce,
- 16 bytes for authenticator,
- 32 bytes for client's public key.

Server receives packet, sees client's public key  $a(X, Y)$ . Server computes (and caches) shared secret  $ab(X, Y)$ .

Server uses shared secret to verify authenticator and decrypt packet.

Client and server encrypt, authenticate, verify, and decrypt all subsequent packets in the same way, using the same shared secret.

Easy-to-use packet protection: crypto\_box from nacl.cace-project.eu.

High-security curve (Curve25519). High-security implementation (e.g., no secret array indices). Extensive code validation.

Server can compute shared secrets for 1000000 new clients in 40 seconds of computation on a Core 2 Quad.

Now you are ready to run software using elliptic curves. But there is more to know.

#### More curves

Can we use Edwards curve  $\boldsymbol{x}^2 + y^2 = 1 + d x^2 y^2$ when  $d$  is a square?

 $d = 0$ : Clock. Not very secure.

 $d=1$ : Even worse problems.

Other squares d:

The Edwards curve *is* elliptic but it is not "complete." Need "points at  $\infty$ ." These are the points where  $x$  or  $y$  has division by 0.

Example of how  $\infty$  appears: Define  $d = 4/49 = (2/7)^2$ .  $(4, 7)$  is a point on  $x^2+y^2=1+dx^2y^2$ .  $(-7/8, 1/2)$  is a point on  $x^2 + y^2 = 1 + dx^2y^2$ . Try adding these points:  $x_3 =$ 4 1 <u>2</u>  $-7.$ 7 8  $1 -$ 4  $\frac{4}{49}$  · 4 · 7 8  $.7.$ 1  $\overline{2}$ =  $-33$ 

$$
y_3=\frac{7\cdot\frac{1}{2}+4\cdot\frac{7}{8}}{1+\frac{4}{49}\cdot4\cdot\frac{7}{8}\cdot7\cdot\frac{1}{2}}=\frac{7}{2}.
$$

8

,

0

New definition of set of curve points when  $d$  is a square:

 $\left\{ {\left( {x,y} \right):x^{2} + y^{2} = 1 + d{x^2}{y^2}} \right\}$  $\bigcup$  $\int$  $(\pm 1/$  $\overline{\phantom{a}}$  $d,\infty)$  $\int$  $\bigcup$  $\int$  $(\infty, \pm 1/$  $\mathbb{R}$ d)  $\int$ .

Even more trouble:

# Again take  $d = 4/49 = (2/7)^2$ .

(4, 7) is a point  
on 
$$
x^2 + y^2 = 1 + dx^2y^2
$$
.

$$
(7/8, 1/2)
$$
 is a point  
on  $x^2 + y^2 = 1 + dx^2y^2$ .

Try adding these points:  
\n
$$
x_3 = \frac{4 \cdot \frac{1}{2} + 7 \cdot \frac{7}{8}}{1 + \frac{4}{49} \cdot 4 \cdot \frac{7}{8} \cdot 7 \cdot \frac{1}{2}} = \frac{65}{16},
$$
\n
$$
y_3 = \frac{7 \cdot \frac{1}{2} - 4 \cdot \frac{7}{8}}{1 - \frac{4}{49} \cdot 4 \cdot \frac{7}{8} \cdot 7 \cdot \frac{1}{2}} = \frac{0}{0}.
$$

Generalize addition law: Represent  $(x_i, y_i)$  by  $(X_i/Z_i, Y_i/T_i)$  and use

 $(X_1/Z_1, Y_1/T_1) +$  $(X_2/Z_2, Y_2/T_2) =$  $((X_1Y_2Z_2T_1+X_2Y_1Z_1T_2)/$  $(Z_1 Z_2 T_1 T_2 + dX_1 X_2 Y_1 Y_2),$  $(Y_1Y_2Z_1Z_2 - aX_1X_2T_1T_2)/$  $(Z_1 Z_2 T_1 T_2 - dX_1 X_2 Y_1 Y_2)$ if defined;

or

 $(X_1Y_1Z_2T_2+X_2Y_2Z_1T_1)$  $X_1X_2T_1T_2+Y_1Y_2Z_1Z_2$ ),  $(X_1Y_1Z_2T_2-X_2Y_2Z_1T_1)/$  $(X_1Y_2Z_2T_1-X_2Y_1Z_1T_2)$ if defined.

Have shown in ePrint 2009/580 that at least one of these two expressions is defined for any pair of input points.

Have 2 addition laws to cover all inputs even in the incomplete case where  $d$  is a square.

As a designer can choose parameters and choose  $d$  not to be a square.

The second law is interesting also outside the context of square values of d. Hisil et al. at Asiacrypt 2008 obtained better addition speed by using

 $(x_1, y_1) + (x_2, y_2) =$  $\frac{x_1y_1+x_2y_2}{x_1x_2+x_1y_2}$  $\overline{x_1x_2{+}y_1y_2}$ ;<br>;  $\frac{x_1y_1-x_2y_2}{x_1y_1-x_2y_2}$  $\frac{191}{x_1y_2-x_2y_1}$ .

Attention: these formulas fail for doubling.

Curious fact: formulas do not involve curve parameter d

#### Twisted Edwards curves

Generalization to cover more curves over given finite field  $F_q$ : Use  $a, d \in F$  $q^*$  with  $a \neq d$  and consider twisted Edwards curve  $ax^2 + y^2 = 1 + dx^2y^2.$ Particular fast choice:  $a = -1$ 

gives additions in 8M.

There are many perspectives on elliptic-curve computations. Early development:

1984 (published 1987) Lenstra: ECM, the elliptic-curve method of factoring integers.

1984 (published 1985) Miller, and independently 1984 (published 1987) Koblitz: Elliptic-curve cryptography.

Bosma, Goldwasser–Kilian, Chudnovsky–Chudnovsky, Atkin: elliptic-curve primality proving.

The Edwards perspective is new!

1761 Euler, 1866 Gauss introduced an addition law for  $x^2+y^2=1-x^2y^2$  , the "lemniscatic elliptic curve." 2007 Edwards generalized to many curves  $x^2 + y^2 = 1 + c^4 x^2 y^2$ .

Theorem: have now obtained all elliptic curves over Q.

2007 Bernstein–Lange: Edwards addition law is complete for  $x^2+y^2=1+dx^2y^2$  if  $d\neq$  , and gives new ECC speed records.

#### Representing curve points

Crypto 1985, Miller, "Use of elliptic curves in cryptography":

Given  $n \in \mathbb{Z}$ ,  $P \in E(\mathsf{F}_q)$ , division-polynomial recurrence computes  $nP \in E(\mathsf{F}_q)$ "in  $26 \log_2 n$  multiplications";

but can do better!

"It appears to be best to represent the points on the curve in the following form:

Each point is represented by the triple  $(x, y, z)$  which corresponds to the point  $(x/z^2, y/z^3)$ ."

1986 Chudnovsky–Chudnovsky, "Sequences of numbers generated by addition in formal groups and new primality and factorization tests":

"The crucial problem becomes the choice of the model of an algebraic group variety, where computations mod  $p$ are the least time consuming."

Most important computations: ADD is  $P, Q \mapsto P + Q$ . DBL is  $P \mapsto 2P$ .

"It is preferable to use models of elliptic curves lying in low-dimensional spaces, for otherwise the number of coordinates and operations is increasing. This limits us ... to 4 basic models of elliptic curves."

Short Weierstrass:  $y^2=x^3+ax+b.$ 

Jacobi intersection:  $s^2+c^2=1, \ as^2+d^2=1.$ Jacobi quartic:  $y^2 = x^4 + 2ax^2 + 1$ . Hessian:  $x^3 + y^3 + 1 = 3dxy$ .

### Some Newton polygons

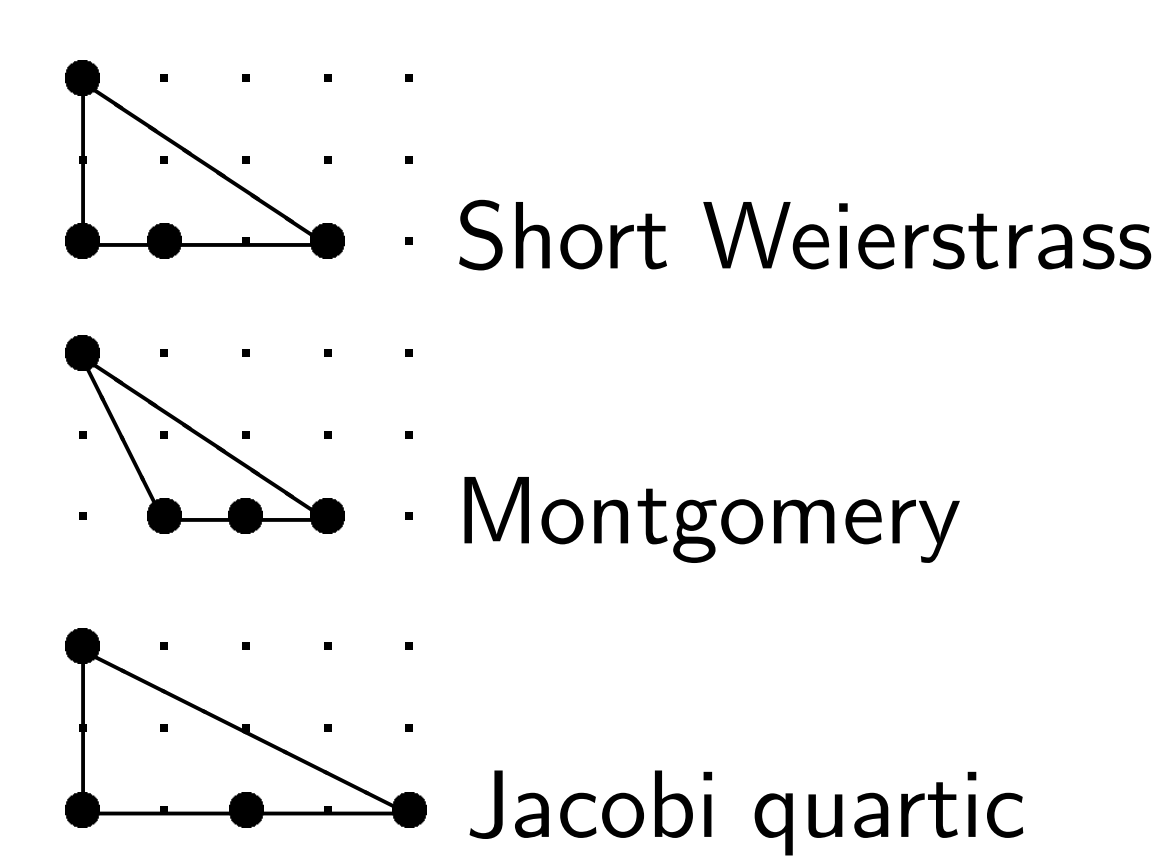

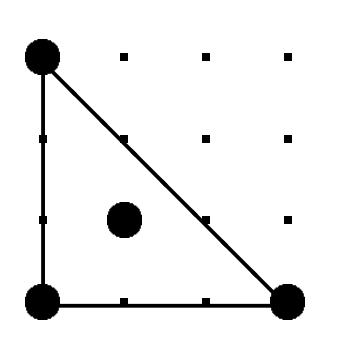

 $\ddot{\phantom{0}}$ 

 $\ddot{\phantom{0}}$ 

 $\ddot{\phantom{0}}$  $\ddot{\phantom{0}}$ Hessian

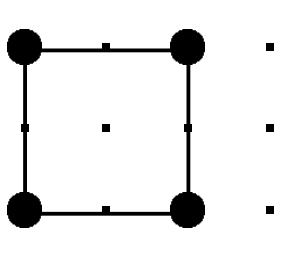

 $\bullet$ 

 $\bullet$ 

ę

 $\ddot{\P}$ 

 $\ddot{\phantom{0}}$ 

 $\ddot{\phantom{0}}$ 

 $\ddot{\phantom{0}}$ 

 $\blacklozenge$ 

 $\blacklozenge$ 

ę

 $\blacklozenge$ 

- $\ddot{\phantom{0}}$
- $\ddot{\phantom{0}}$  $\ddot{\phantom{0}}$ Edwards
- $\bullet$  $\bullet$  $\frac{1}{2}$ ╋  $\ddot{\phantom{0}}$  $\ddot{\phantom{0}}$  $\ddot{\phantom{0}}$  $\ddot{\phantom{0}}$  $\blacklozenge$  $\bullet$ **.**  $\bullet$ **?** Binary Edwards

#### Birational equivalence

Starting from point  $(x, y)$ on  $x^2+y^2=1+dx^2y^2$ : Define  $A = 2(1 + d)/(1 - d)$ ,  $B = 4/(1 - d);$  $u = (1 + y)/(B(1 - y)),$  $v = u/x = (1 + y)/(Bx(1 - y)).$ (Skip a few exceptional points.) Then  $(u, v)$  is a point on a long Weierstrass curve:  $v^2 = u^3 + (A/B)u^2 + (1/B^2)u;$ Easily invert this map:  $x = u/v$ ,  $y = (Bu - 1)/(Bu + 1)$ .  $\Rightarrow$  Same discrete-log security!

#### Optimizing Jacobian coordinates

For "traditional"  $(X/Z^2, Y/Z^3)$ on  $y^2=x^3+ax+b$ : 1986 Chudnovsky–Chudnovsky state explicit formulas using 10M for DBL; 16M for ADD.

Consequence:  
\n
$$
\approx \left(10 \lg n + 16 \frac{\lg n}{\lg \lg n}\right) \mathbf{M}
$$
\nto compute  $n, P \mapsto nP$   
\nusing sliding-windows method  
\nof scalar multiplication.

Notation:  $lg = log_2$ .

Squaring is faster than M.

Here are the DBL formulas:

$$
S = 4X_1 \cdot Y_1^2;
$$
  
\n
$$
M = 3X_1^2 + aZ_1^4;
$$
  
\n
$$
T = M^2 - 2S;
$$
  
\n
$$
X_3 = T;
$$
  
\n
$$
Y_3 = M \cdot (S - T) - 8Y_1^4;
$$
  
\n
$$
Z_3 = 2Y_1 \cdot Z_1.
$$

Total cost  $3M + 6S + 1D$  where S is the cost of squaring in  $F_q$ , **D** is the cost of multiplying by  $a$ . The squarings produce

 $X_1^2$ 1  $, Y_1^2$ 1  $, Y_1^4$ 1  $, Z_1^2$ 1  $, Z_1^4$ 1  $,M^2$ .

Most ECC standards choose curves that make formulas faster.

Curve-choice advice from 1986 Chudnovsky–Chudnovsky:

Can eliminate the 1D by choosing curve with  $a=1$ .

But "it is even smarter" to choose curve with  $a = -3$ .

If  $a = -3$  then  $M = 3(X_1^2)$ 1  $- Z_1^4$ 1 )  $= 3(X_1 - Z_1^2)$  $\binom{2}{1} \cdot (X_1 + Z_1^2)$ 1 ). Replace 2S with 1M.

Now DBL costs  $4M + 4S$ .

2001 Bernstein:  $3M + 5S$  for DBL.  $11M + 5S$  for ADD. How? Easy  $S - M$  tradeoff: instead of computing  $2Y_1 \cdot Z_1$ , compute  $(Y_1+Z_1)^2-Y_1^2$ 1  $- Z_1^2$ 1 . DBL formulas were already computing  $Y_1^2$ 1 and  $Z_1^2$ 1 .

Same idea for the ADD formulas, but have to scale  $X, Y, Z$ to eliminate divisions by 2.

ADD for  $y^2=x^3+ax+b$ :  $U_1 = X_1 Z_2^2$  $Z_2^2$ ,  $U_2 = X_2 Z_1^2$ 1 ,  $S_1 = Y_1 Z_2^3$  $S_2 = Y_2 Z_1^3$ 1 ,

many more computations.

1986 Chudnovsky–Chudnovsky: "We suggest to write addition formulas involving  $(X, Y, Z, Z^2, Z^3)$ ."

Disadvantages: Allocate space for  $Z^2$ ,  $Z^3$ . Pay  $1S+1M$  in ADD and in DBL.

Advantages: Save  $2S + 2M$  at start of ADD. Save 1S at start of DBL.

1998 Cohen–Miyaji–Ono: Store point as  $(X:Y:Z)$ . If point is input to ADD, also cache  $Z^2$  and  $Z^3$ . No cost, aside from space. If point is input to another ADD, reuse  $Z^2$ ,  $Z^3$ . Save  $1S + 1M!$ Best Jacobian speeds today, including  $S - M$  tradeoffs:  $3M + 5S$  for DBL if  $a = -3$ .  $11M + 5S$  for ADD.  $10M + 4S$  for reADD.  $7\mathsf{M} + 4\mathsf{S}$  for mADD (i.e.  $Z_2 = 1$ ). Compare to speeds for Edwards curves  $x^2+y^2=1+dx^2y^2$ in projective coordinates (2007 Bernstein–Lange):  $3M + 4S$  for DBL.  $10M + 1S + 1D$  for ADD.  $9M + 1S + 1D$  for mADD. Inverted Edwards coordinates (2007 Bernstein–Lange):  $3M + 4S + 1D$  for DBL.  $9M + 1S + 1D$  for ADD.  $8M + 1S + 1D$  for mADD. Even better speeds from extended/completed coordinates (2008 Hisil–Wong–Carter–Dawson).

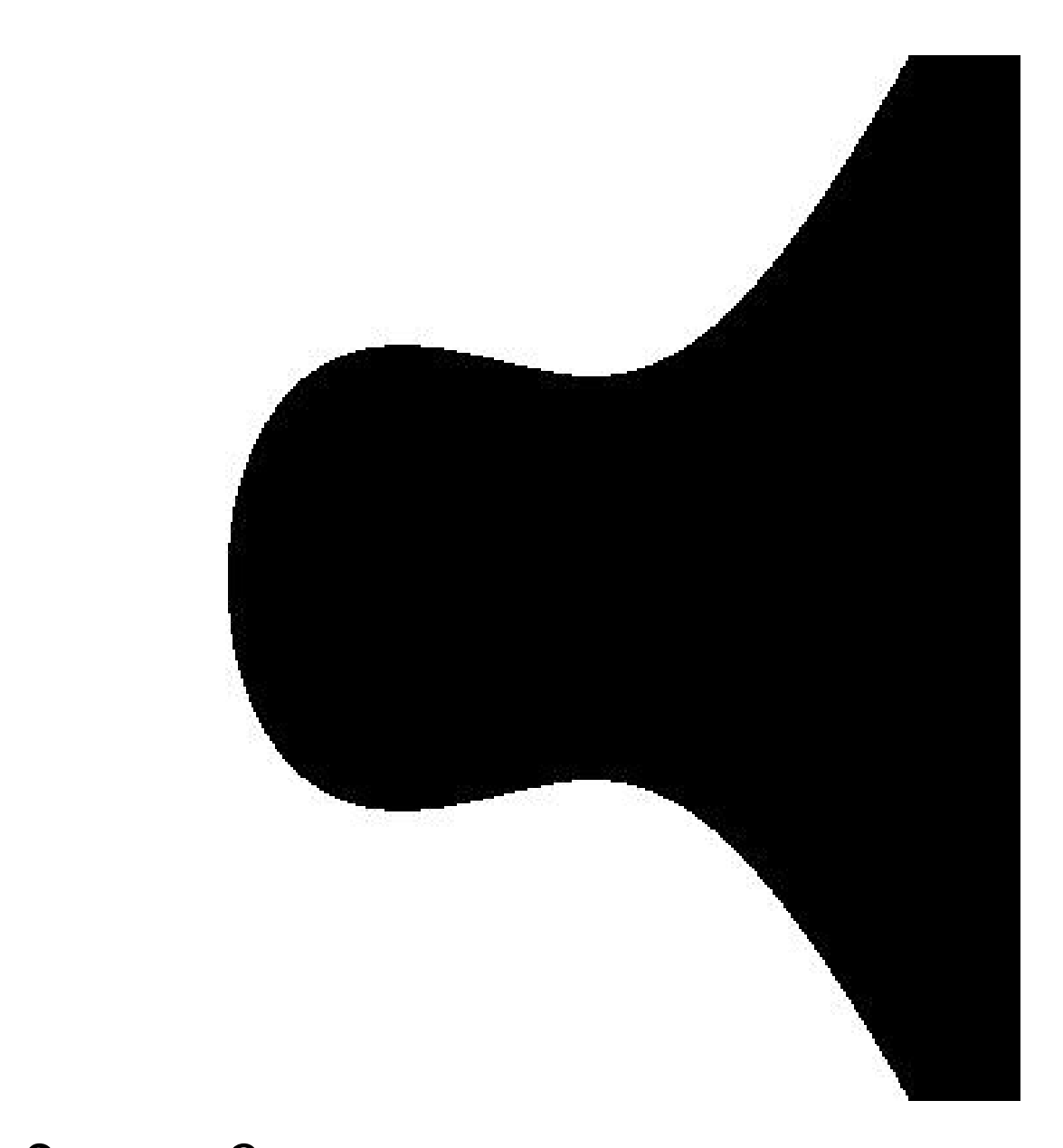

## $y^2 = x^3 - 0.4x + 0.7$

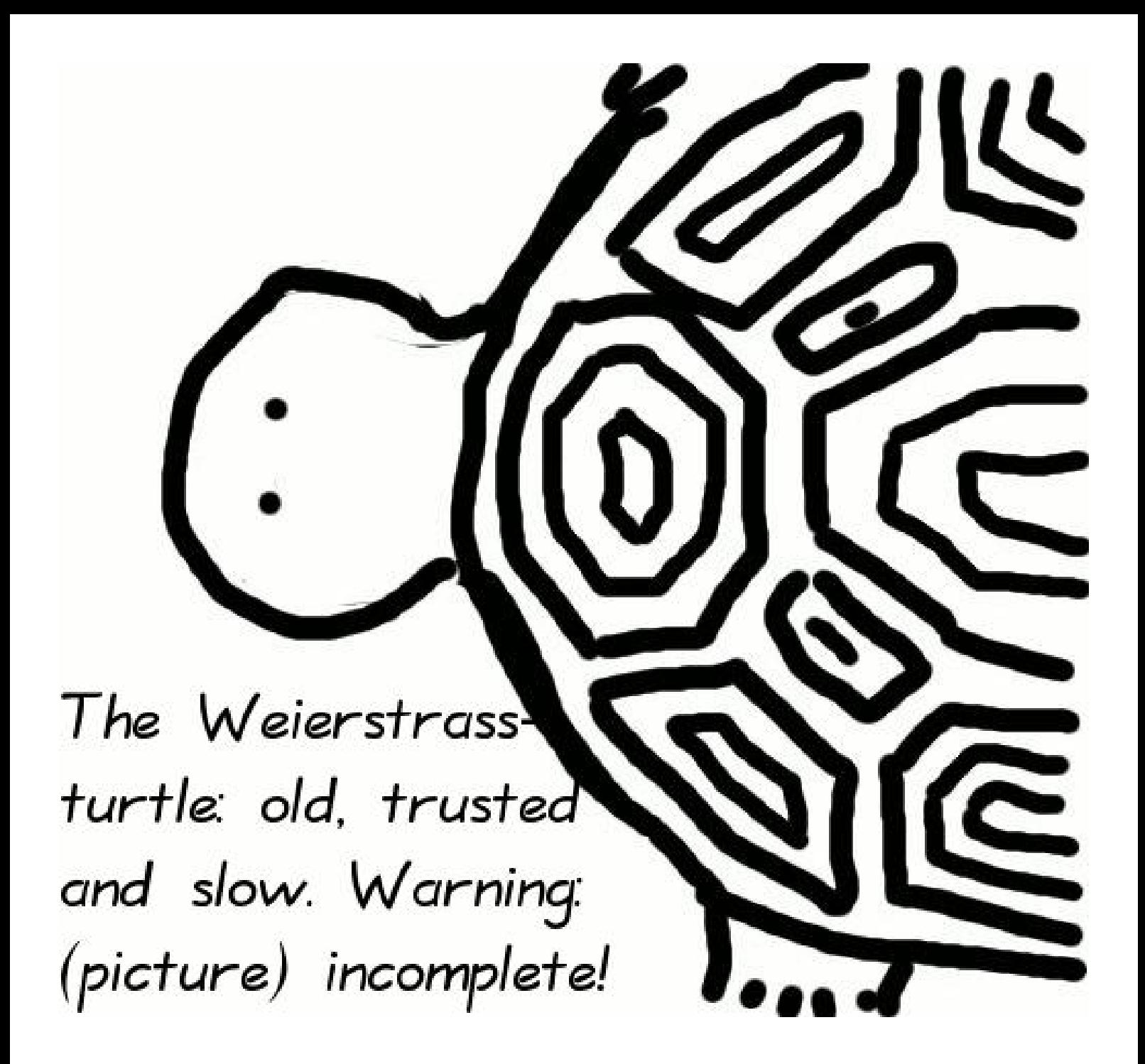

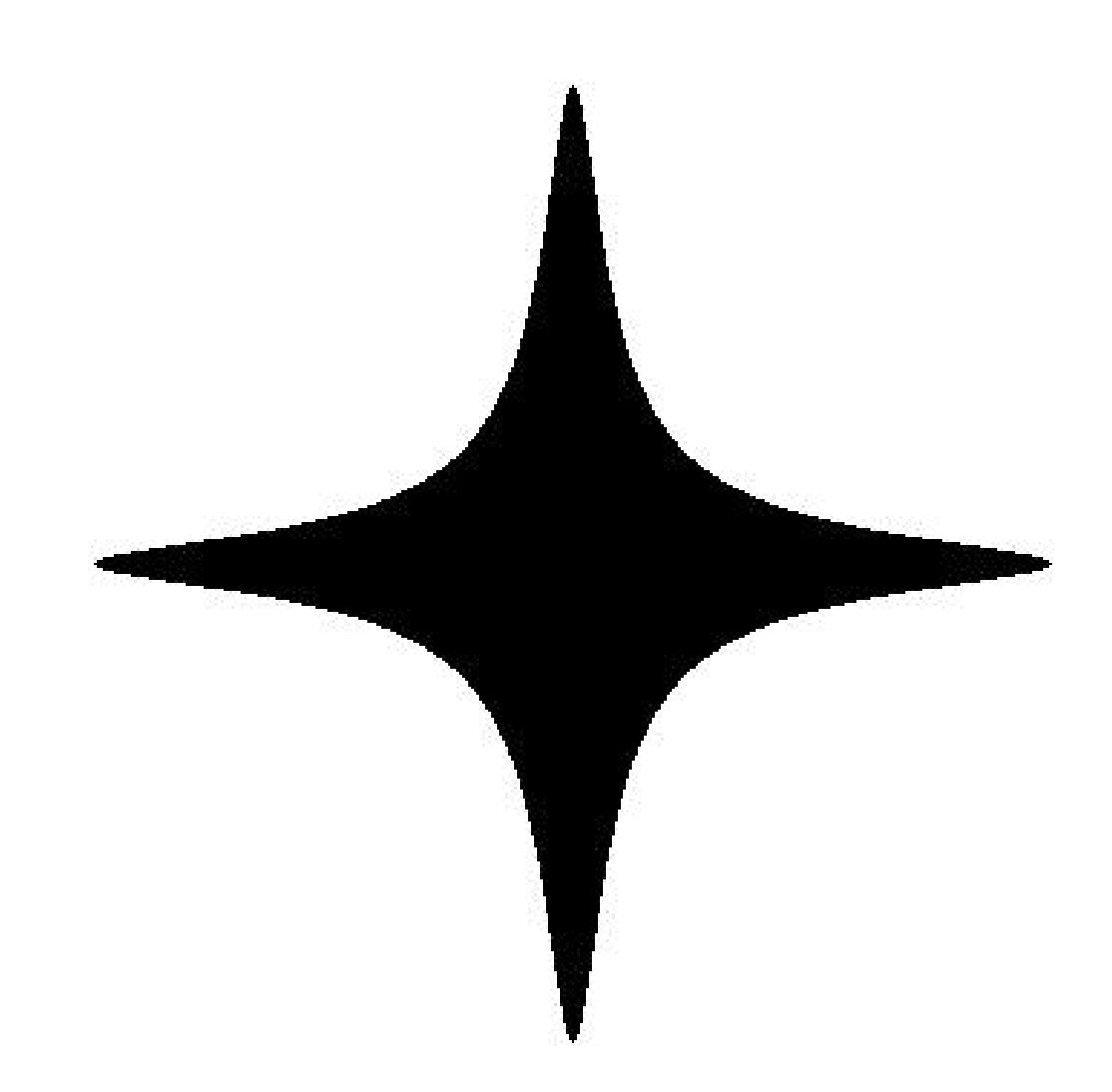

# $x^2 + y^2 = 1 - 300x^2y^2$

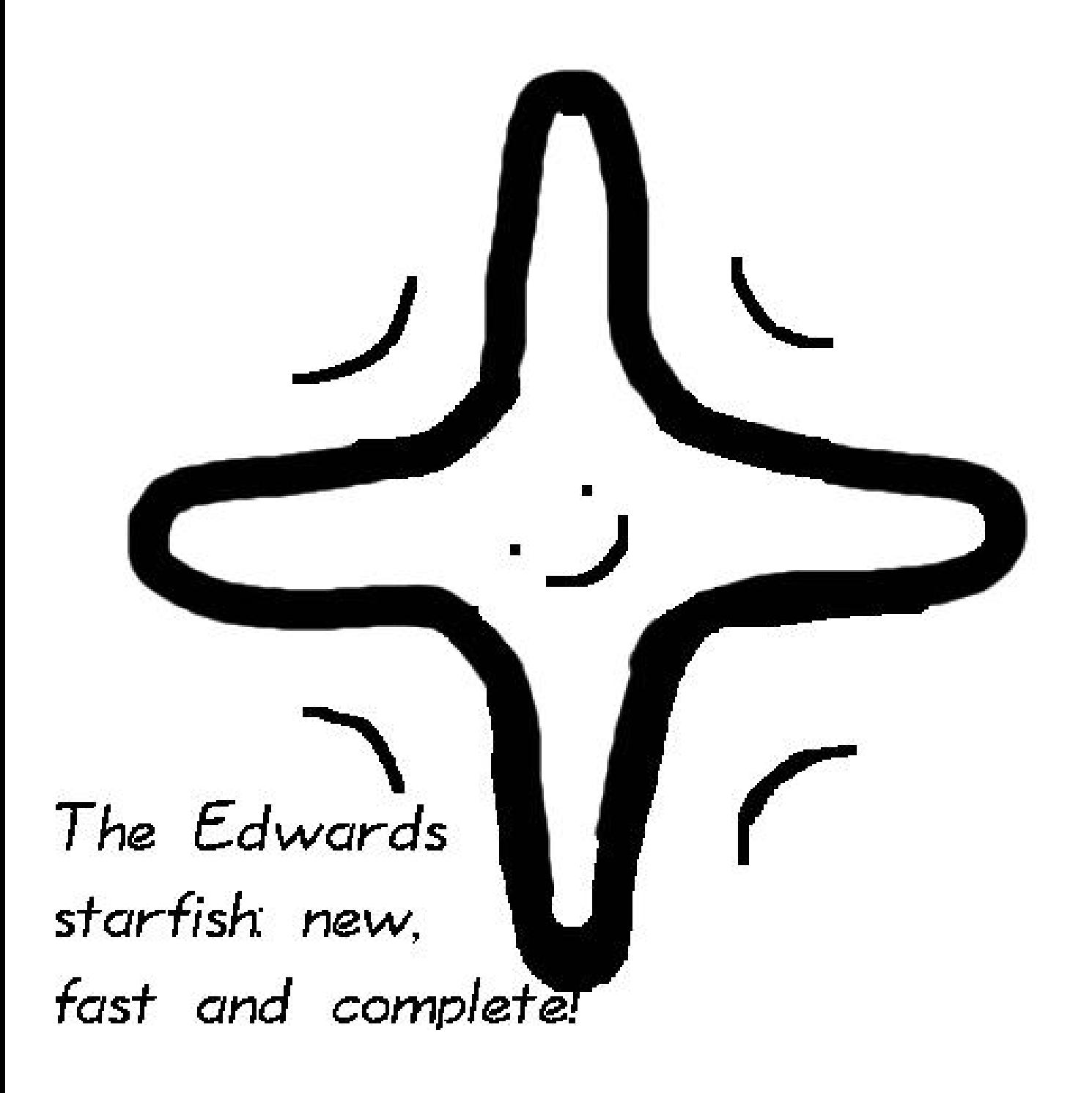

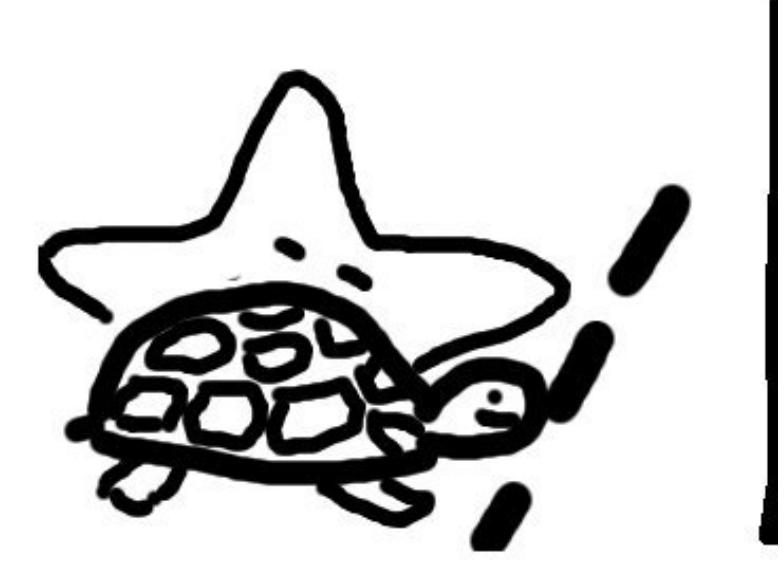

Start!

1985 Weierstrass sets off, Edwards

f.

left behind sleeping

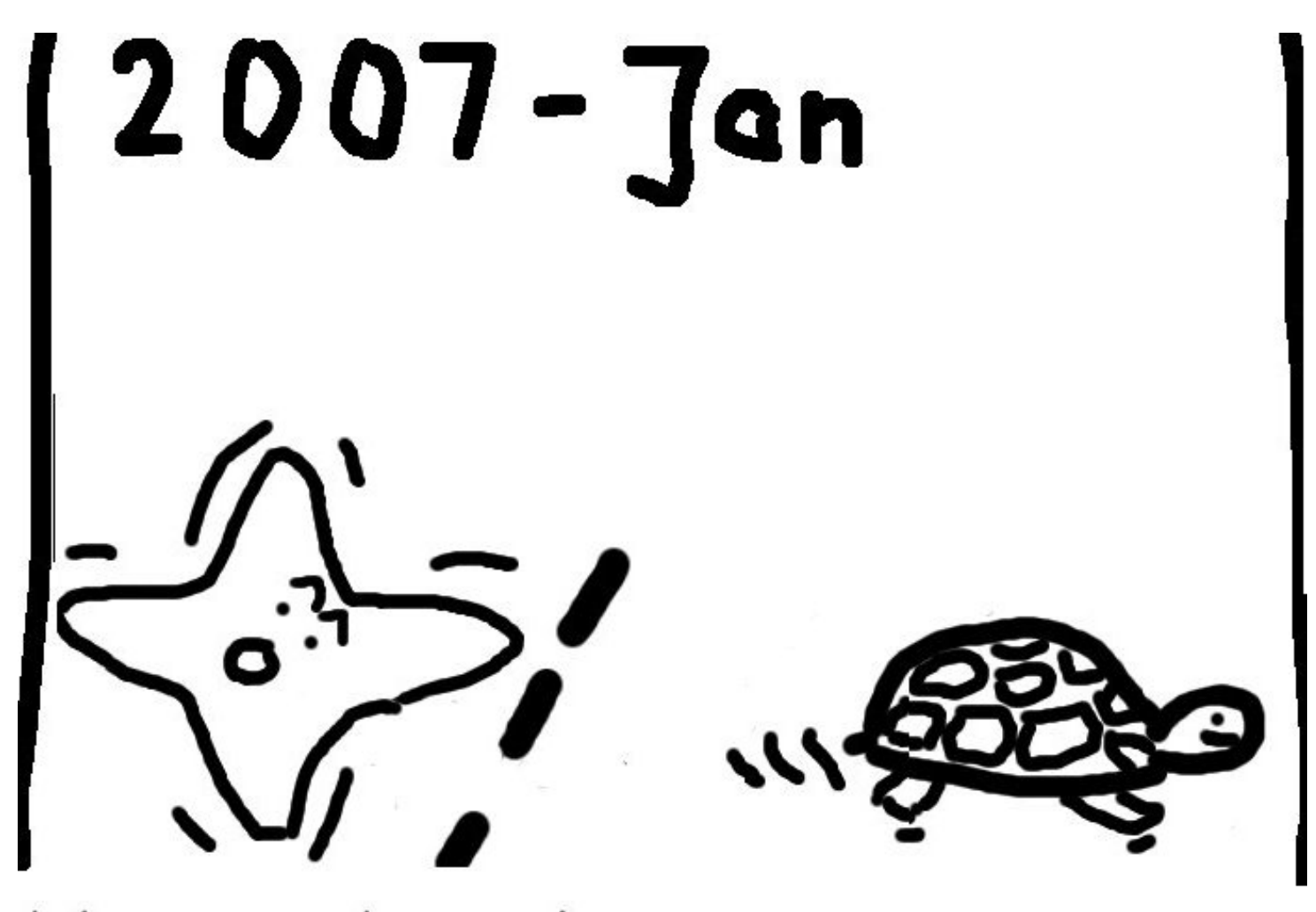

Weierstrass has made some progress \_ finally Edwards wakes up.

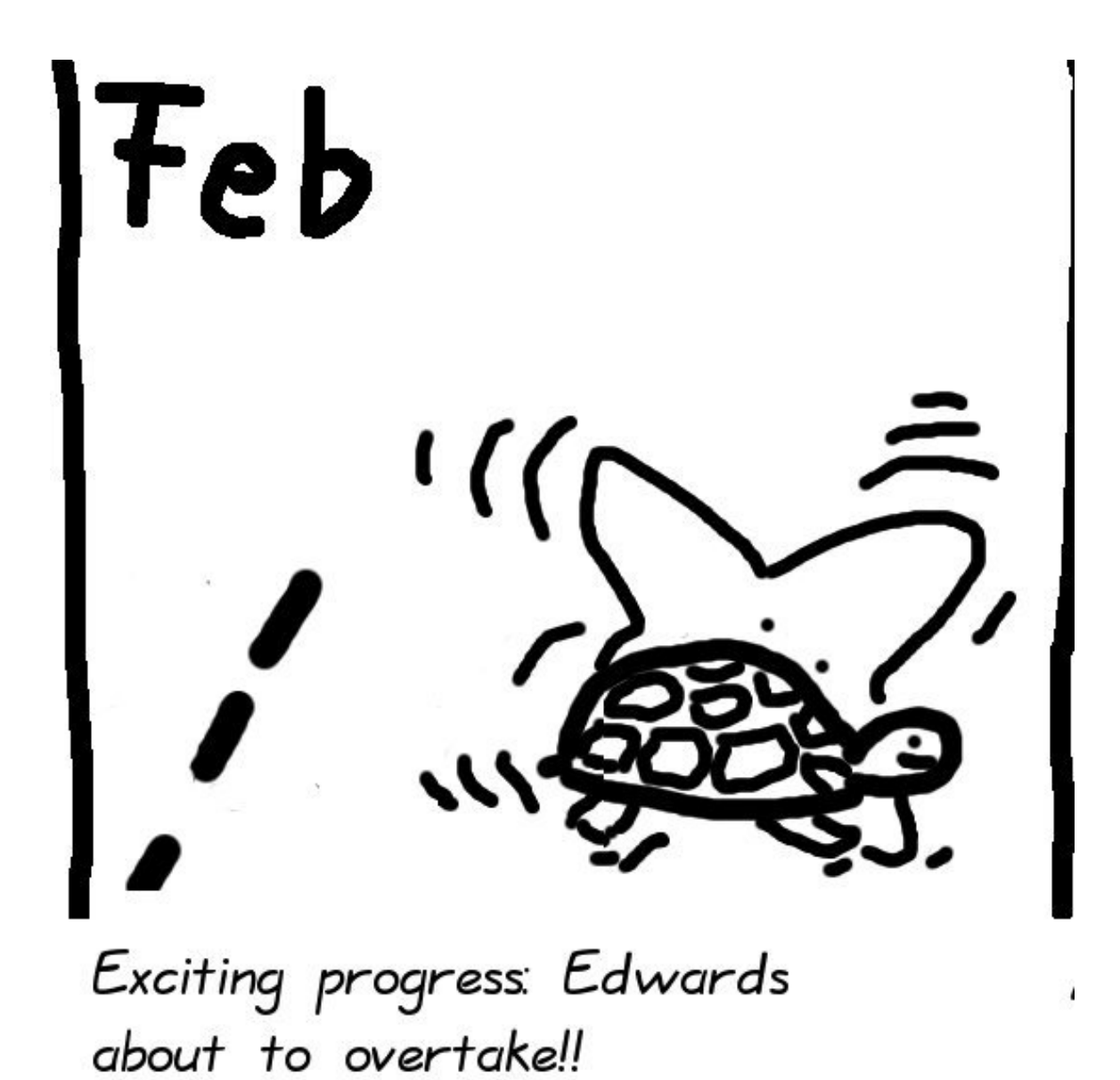

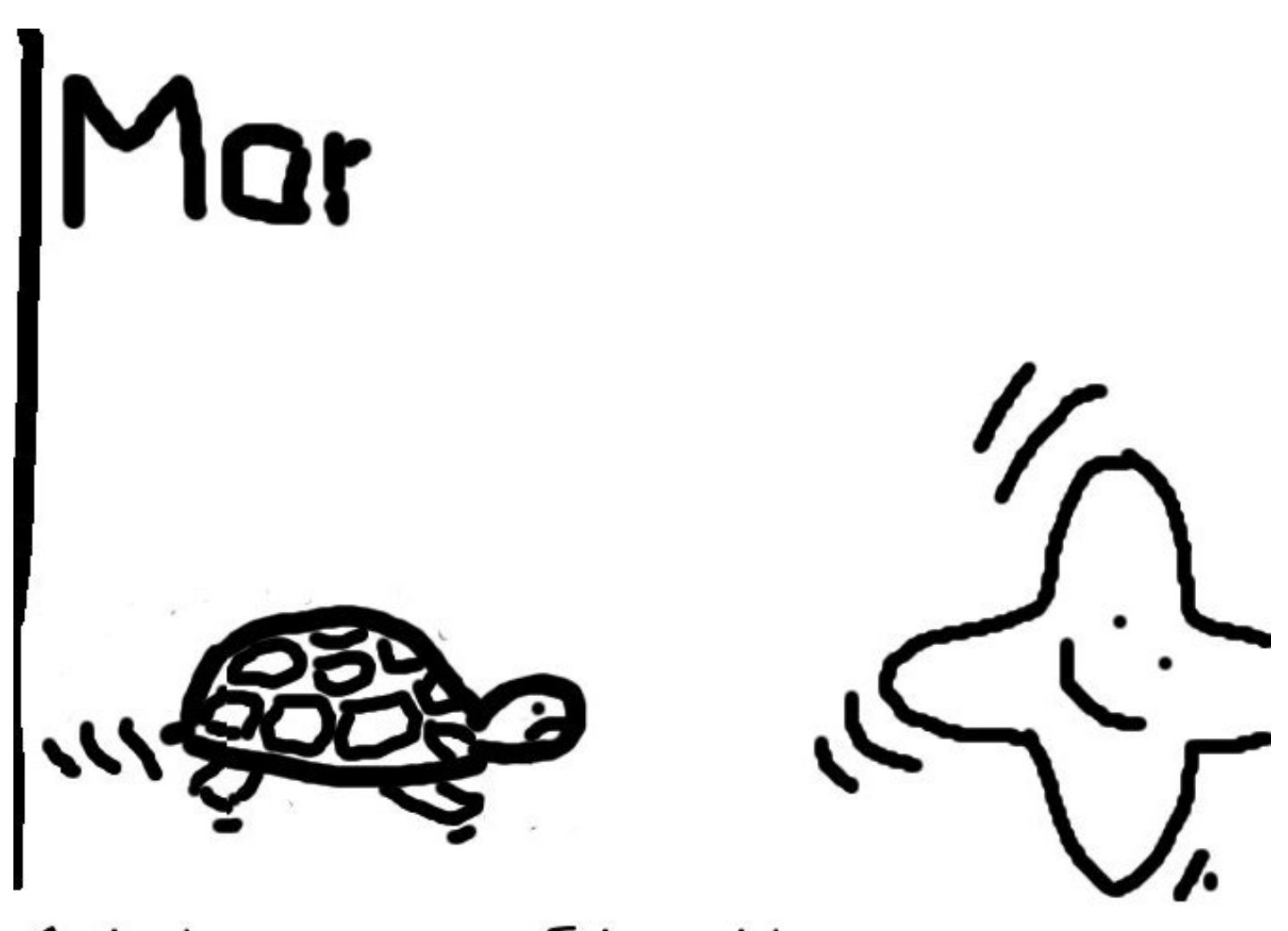

And the winner is: Edwards!
### Speed-oriented Jacobian standards

2000 IEEE "Std 1363" uses Weierstrass curves in Jacobian coordinates to "provide the fastest arithmetic on elliptic curves." Also specifies a method of choosing curves  $y^2 = x^3 - 3x + b$ . 2000 NIST "FIPS 186–2" standardizes five such curves. 2005 NSA "Suite B" recommends two of the NIST curves as the only public-key cryptosystems for U.S. government use.

#### Projective for Weierstrass

1986 Chudnovsky–Chudnovsky: Speed up ADD by switching from  $(X/Z<sup>2</sup>, Y/Z<sup>3</sup>)$  to  $(X/Z, Y/Z)$ .  $7M + 3S$  for DBL if  $a = -3$ .  $12M + 2S$  for ADD.  $12M + 2S$  for reADD.

Option has been mostly ignored: DBL dominates in ECDH etc. But ADD dominates in some applications: e.g., batch signature verification.

#### Montgomery curves

1987 Montgomery: Use  $by^2 = x^3 + ax^2 + x$ . Choose small  $(a + 2)/4$ .

$$
2(x_2,y_2)=(x_4,y_4)\\ \Rightarrow x_4=\frac{(x_2^2-1)^2}{4x_2(x_2^2+ax_2+1)}.
$$

$$
\begin{aligned} &(x_3,y_3)-(x_2,y_2)=(x_1,y_1),\\ &(x_3,y_3)+(x_2,y_2)=(x_5,y_5)\\ \Rightarrow x_5=\frac{(x_2x_3-1)^2}{x_1(x_2-x_3)^2}.\end{aligned}
$$

Represent  $(x, y)$ as  $(X:Z)$  satisfying  $x=X/Z$ .  $B=(X_2+Z_2)^2$ ,  $C=(X_2-Z_2)^2$ ,  $D = B - C$ ,  $X_4 = B \cdot C$ ,  $Z_4=D\cdot (C+D(a+2)/4)\Rightarrow$  $2(X_2:Z_2) = (X_4:Z_4).$ 

 $(X_3:Z_3) - (X_2:Z_2) = (X_1:Z_1),$  $E = (X_3 - Z_3) \cdot (X_2 + Z_2),$  $F = (X_3 + Z_3) \cdot (X_2 - Z_2),$  $X_5=Z_1\cdot (E+F)^2,$  $Z_5=X_1\cdot (E-F)^2$  $\Rightarrow$  $(X_3:Z_3) + (X_2:Z_2) = (X_5:Z_5).$ 

## This representation does not allow ADD but it allows DADD, "differential addition":  $Q, R, Q - R \mapsto Q + R.$

- e.g. 2P,  $P, P \mapsto 3P$ .
- e.g.  $3P$ ,  $2P$ ,  $P \mapsto 5P$ .
- e.g. 6P, 5P,  $P \mapsto 11P$ .
- $2M + 2S + 1D$  for DBL.
- $4M + 2S$  for DADD.

Save 1M if  $Z_1=1$ .

Easily compute  $n(X_1 : Z_1)$  using  $\approx$  lg n DBL,  $\approx$  lg n DADD. Almost as fast as Edwards  $nP$ . Relatively slow for  $mP + nQ$  etc.

#### Doubling-oriented curves

2006 Doche–Icart–Kohel:

Use  $y^2 = x^3 + ax^2 + 16ax$ . Choose small a.

Use  $(X:Y:Z:Z^2)$ to represent  $(X/Z, Y/Z^2)$ .

 $3M + 4S + 2D$  for DBL. How? Factor DBL as  $\hat{\varphi}(\varphi)$ where  $\varphi$  is a 2-isogeny.

2007 Bernstein–Lange:  $2M + 5S + 2D$  for DBL on the same curves.

 $12M + 5S + 1D$  for ADD. Slower ADD than other systems, typically outweighing benefit of the very fast DBL.

But isogenies are useful. Example, 2005 Gaudry: fast DBL+DADD on Jacobians of genus-2 hyperelliptic curves, using similar factorization.

Tricky but potentially helpful: tripling-oriented curves (see 2006 Doche–Icart–Kohel), double-base chains, ...

#### Hessian curves

Credited to Sylvester by 1986 Chudnovsky–Chudnovsky:  $(X:Y:Z)$  represent  $(X/Z, Y/Z)$ on  $x^3+y^3+1=3dxy$ . 12M for ADD:  $X_3 = Y_1 X_2 \cdot Y_1 Z_2 - Z_1 Y_2 \cdot X_1 Y_2$  $Y_3 = X_1 Z_2 \cdot X_1 Y_2 - Y_1 X_2 \cdot Z_1 X_2$  $Z_3 = Z_1 Y_2 \cdot Z_1 X_2 - X_1 Z_2 \cdot Y_1 Z_2.$ 

 $6M + 3S$  for DBL.

2001 Joye–Quisquater:  $2(X_1 : Y_1 : Z_1) =$  $(Z_1 : X_1 : Y_1) + (Y_1 : Z_1 : X_1)$ so can use ADD to double.

"Unified addition formulas," helpful against side channels. But need to permute inputs. 2009 Bernstein–Kohel–Lange: Easily avoid permutation!

2008 Hisil–Wong–Carter–Dawson:  $(X:Y:Z:X^2:Y^2:Z^2)$ 

: 2XY : 2XZ : 2Y Z).

 $6M + 6S$  for ADD.

 $3M + 6S$  for DBL.

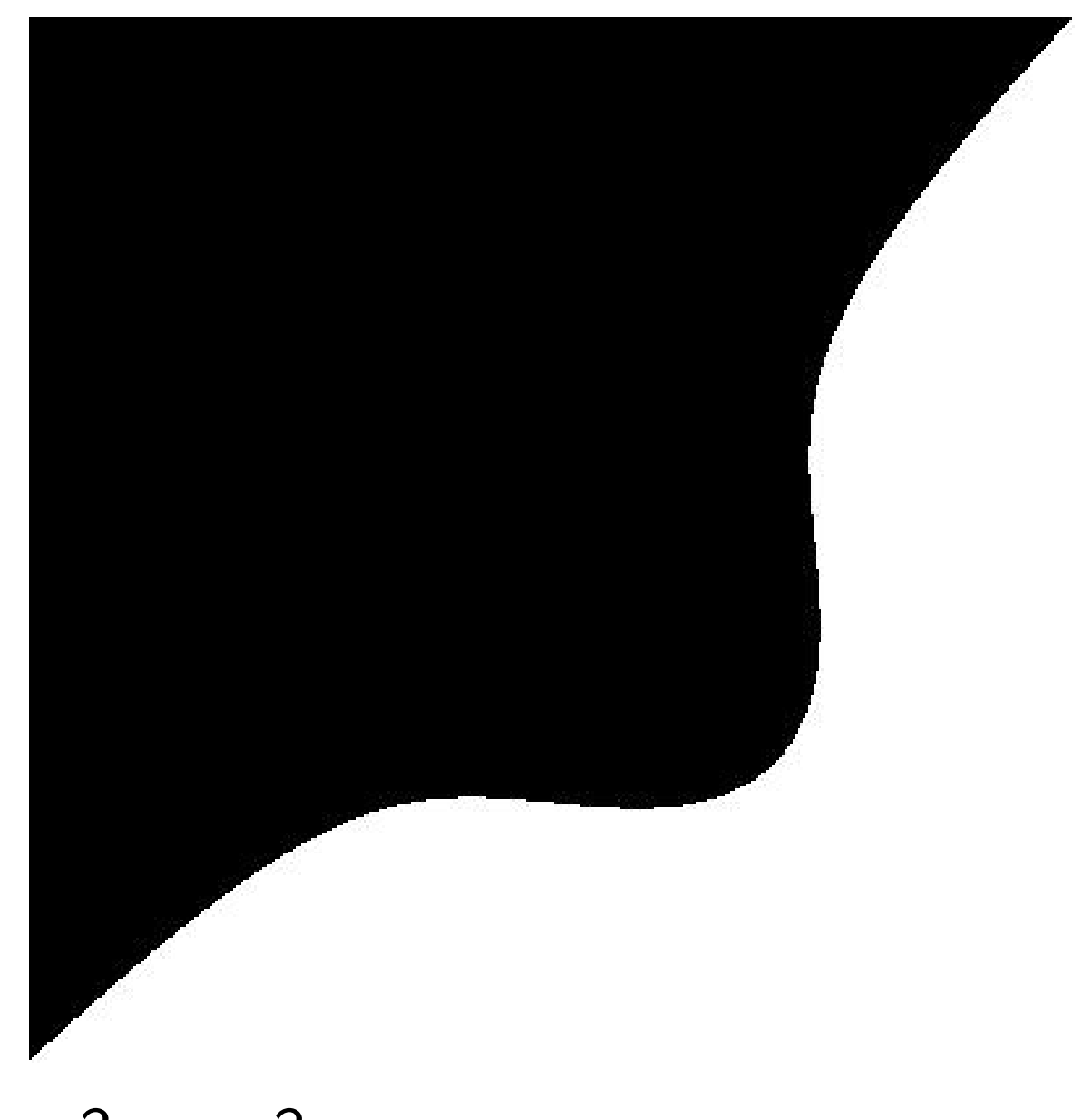

## $x^3 - y^3 + 1 = 0.3xy$

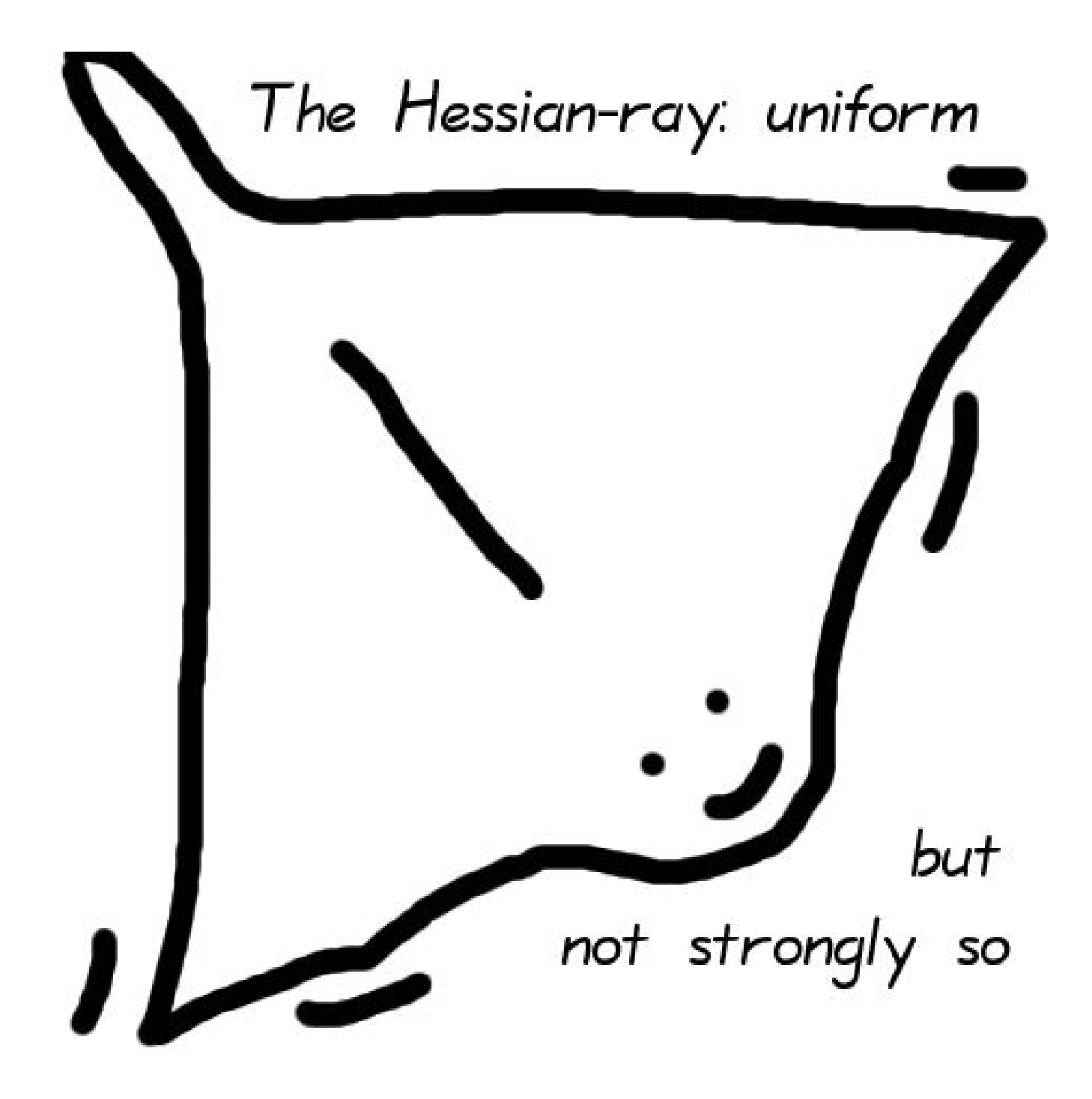

#### Jacobi intersections

### 1986 Chudnovsky–Chudnovsky:

 $(S : C : D : Z)$  represent  $(S/Z, C/Z, D/Z)$  on  $s^2 + c^2 = 1$ ,  $as^2 + d^2 = 1$ .

#### $14M + 2S + 1D$  for ADD.

"Tremendous advantage" of being strongly unified.

#### $5M + 3S$  for DBL.

"Perhaps (?) . . . the most efficient duplication formulas which do not depend on the coefficients of an elliptic curve." 2001 Liardet–Smart:  $13M + 2S + 1D$  for ADD.  $4M + 3S$  for DBL.

2007 Bernstein–Lange:  $3M + 4S$  for DBL.

2008 Hisil–Wong–Carter–Dawson:  $13M + 1S + 2D$  for ADD.  $2M + 5S + 1D$  for DBL. Also (S : C : D : Z : SC : DZ):  $11M + 1S + 2D$  for ADD.  $2M + 5S + 1D$  for DBL.

#### Jacobi quartics

 $(X:Y:Z)$  represent  $(X/Z, Y/Z^2)$ on  $y^2 = x^4 + 2ax^2 + 1$ .

1986 Chudnovsky–Chudnovsky:  $3M + 6S + 2D$  for DBL. Slow ADD.

2002 Billet–Joye: New choice of neutral element.  $10M + 3S + 1D$  for ADD, strongly unified.

2007 Bernstein–Lange:  $1M + 9S + 1D$  for DBL. 2007 Hisil–Carter–Dawson:  $2M + 6S + 2D$  for DBL.

2007 Feng–Wu:  $2M + 6S + 1D$  for DBL.  $1M + 7S + 3D$  for DBL on curves chosen with  $a^2+c^2=1$ . More speedups: 2007 Duquesne, 2007 Hisil–Carter–Dawson, 2008 Hisil–Wong–Carter–Dawson: use  $(X:Y:Z:X^2:Z^2)$ or  $(X:Y:Z:X^2:Z^2:2XZ)$ . Can combine with Feng–Wu. Competitive with Edwards!

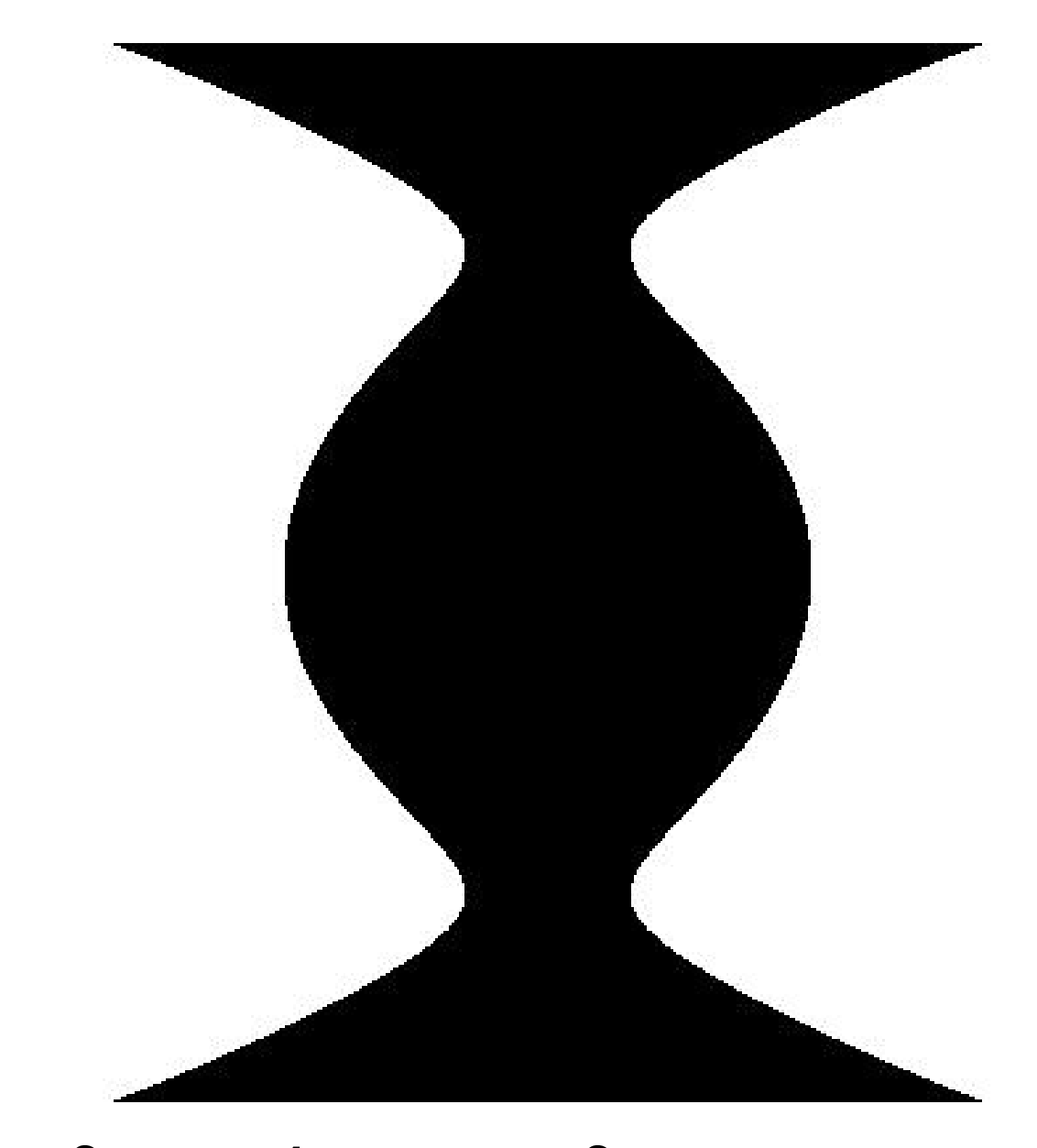

# $x^2 = y^4 - 1.9y^2 + 1$

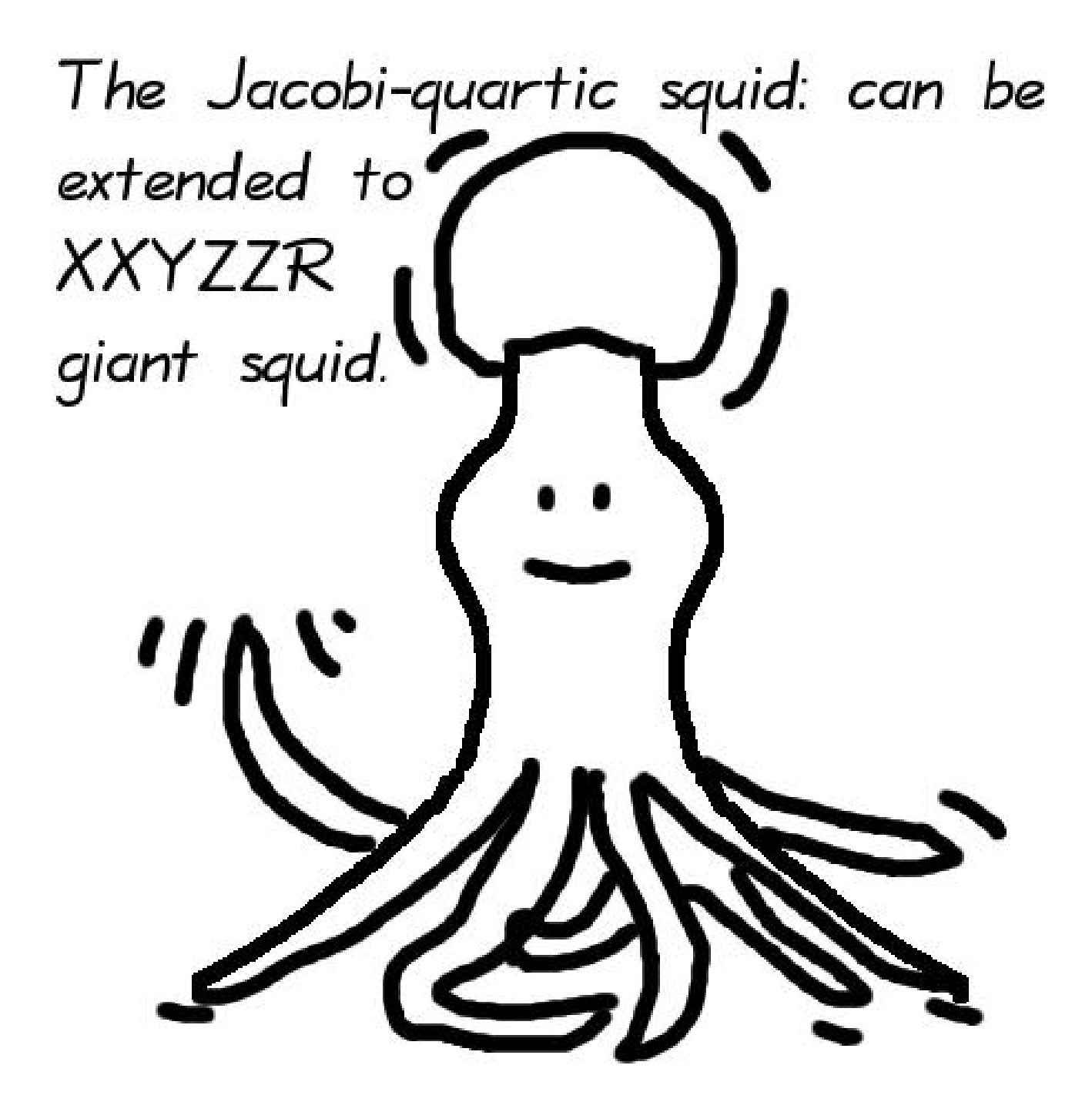

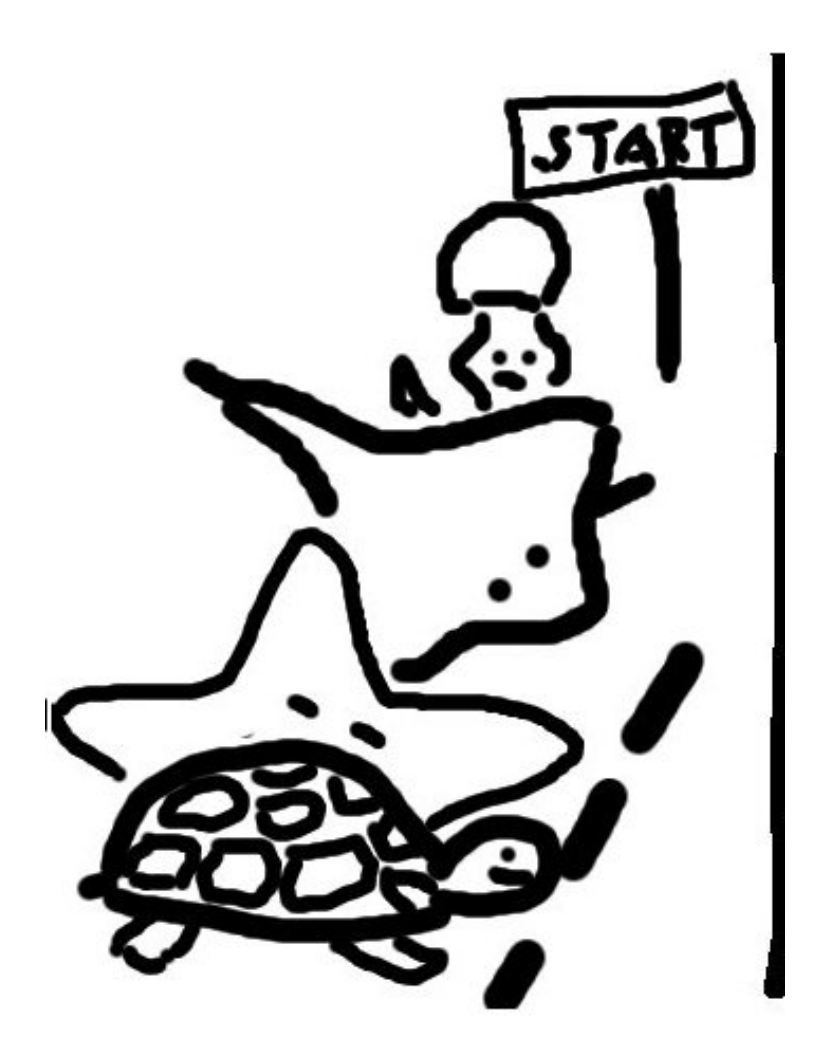

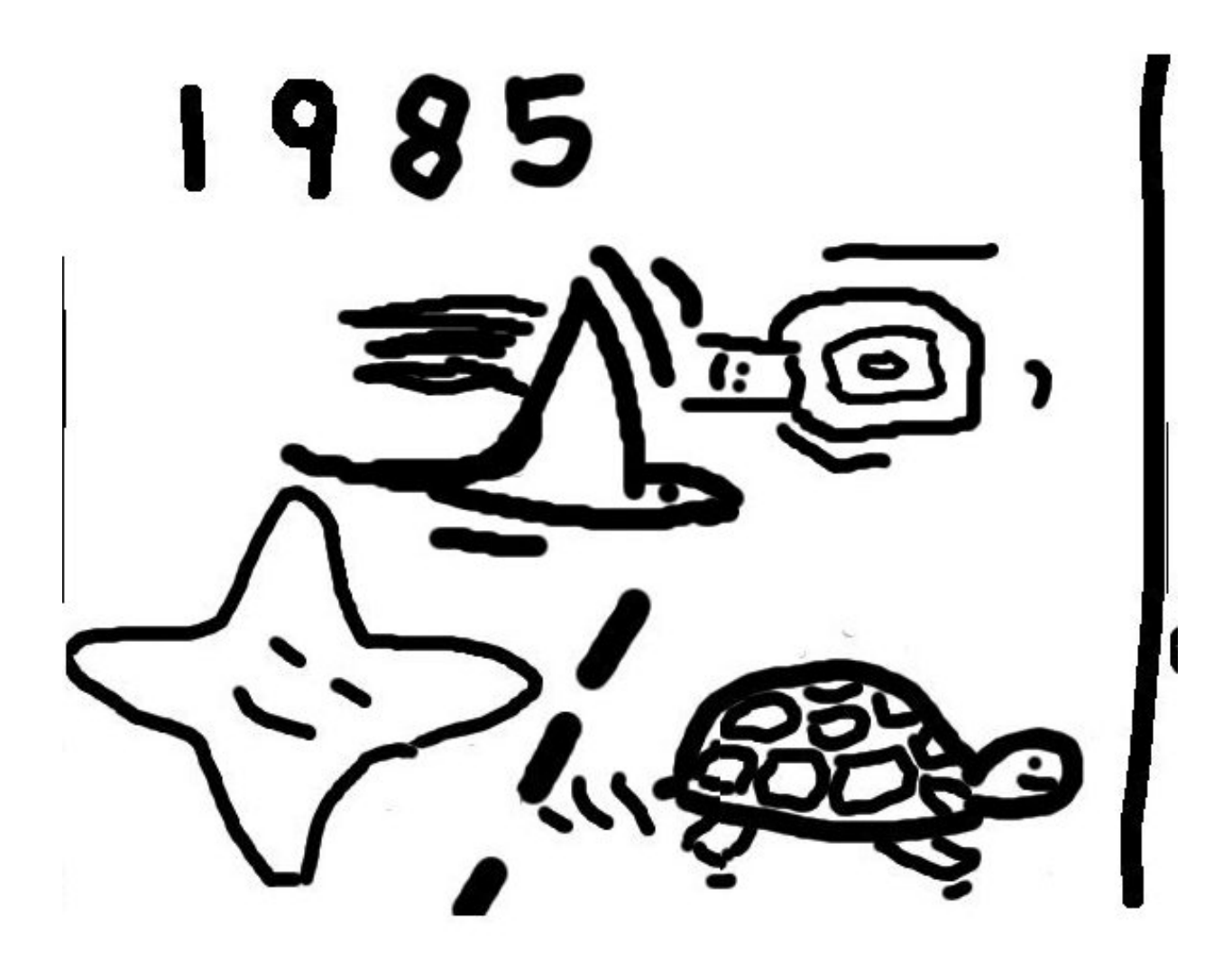

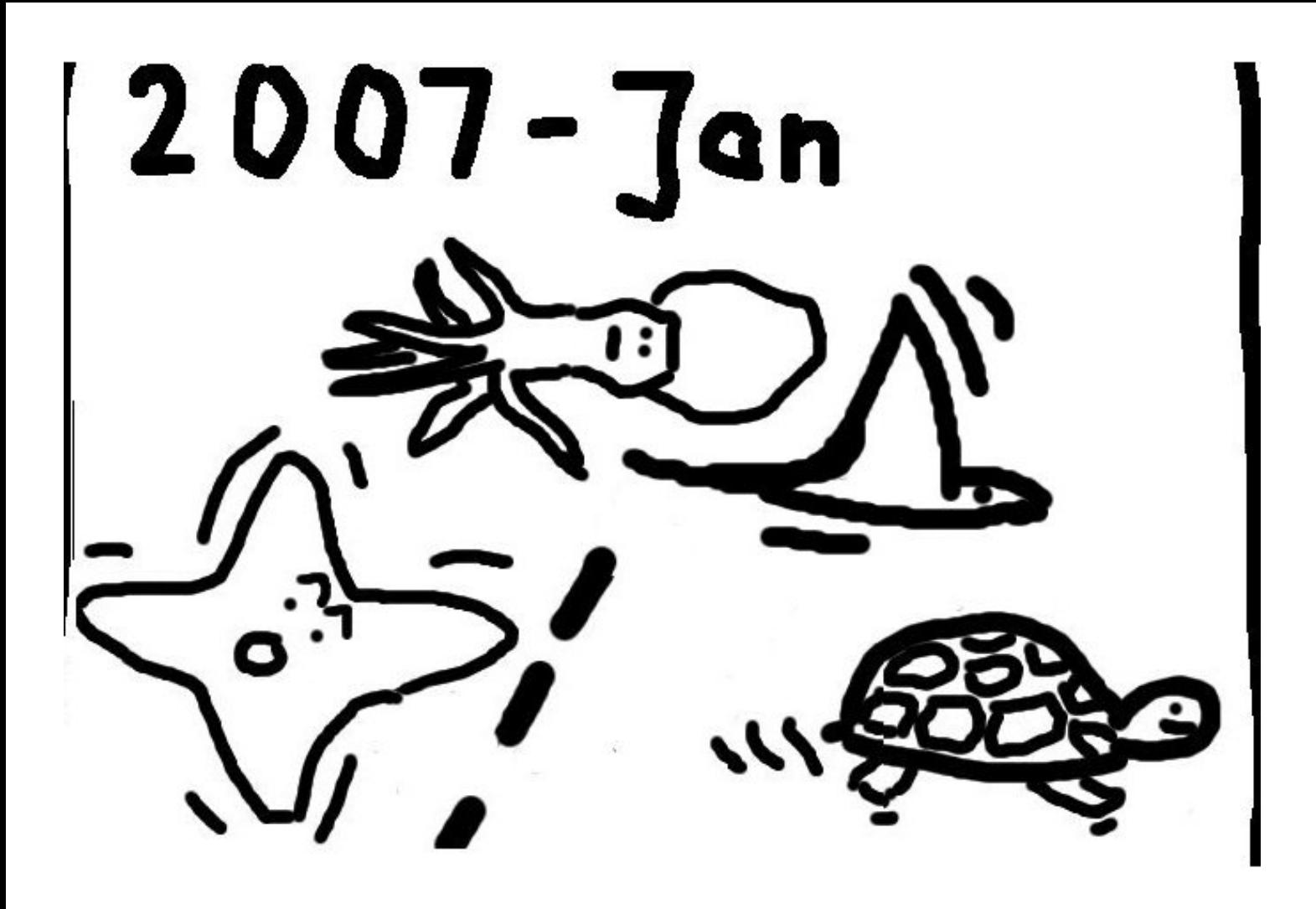

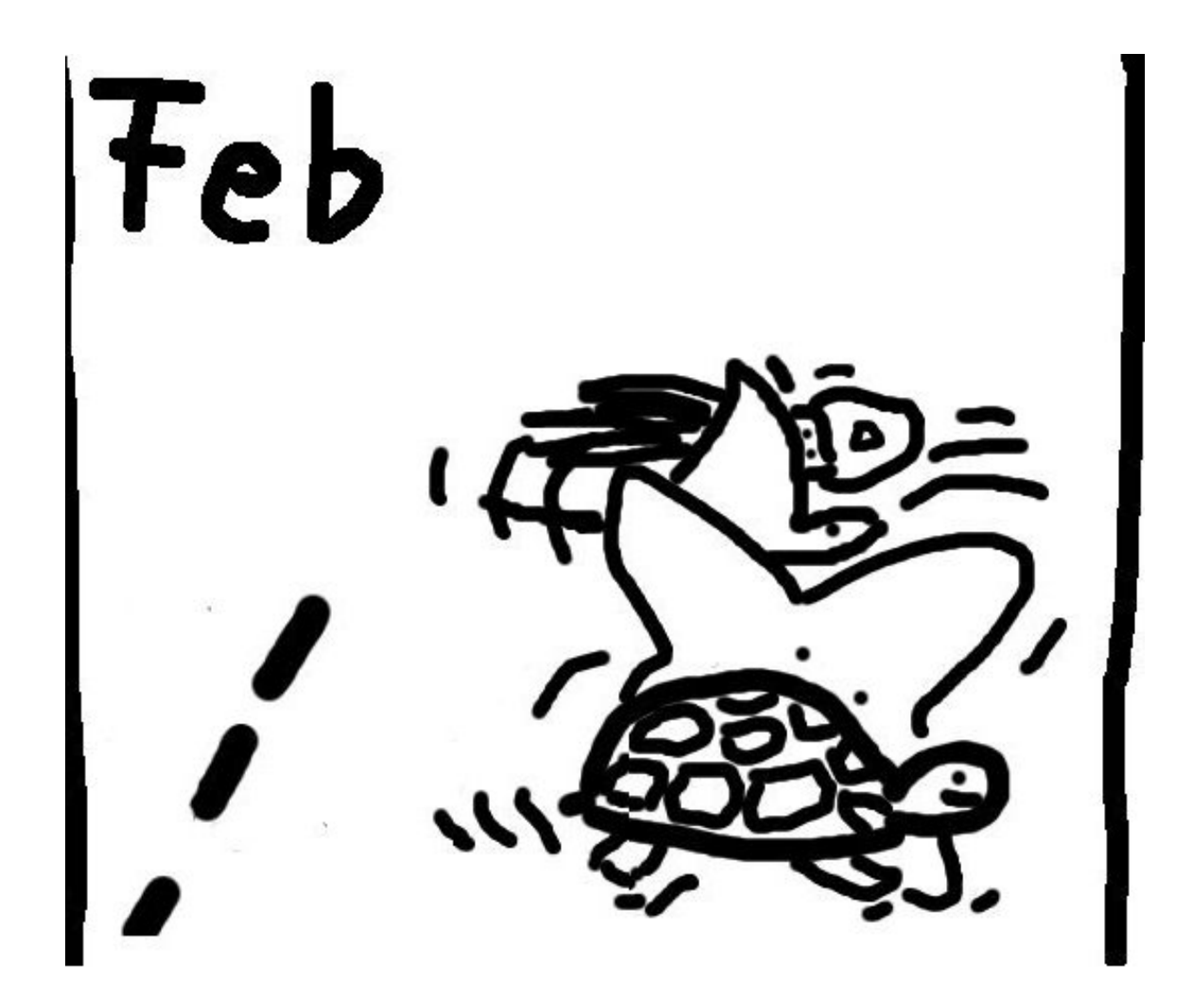

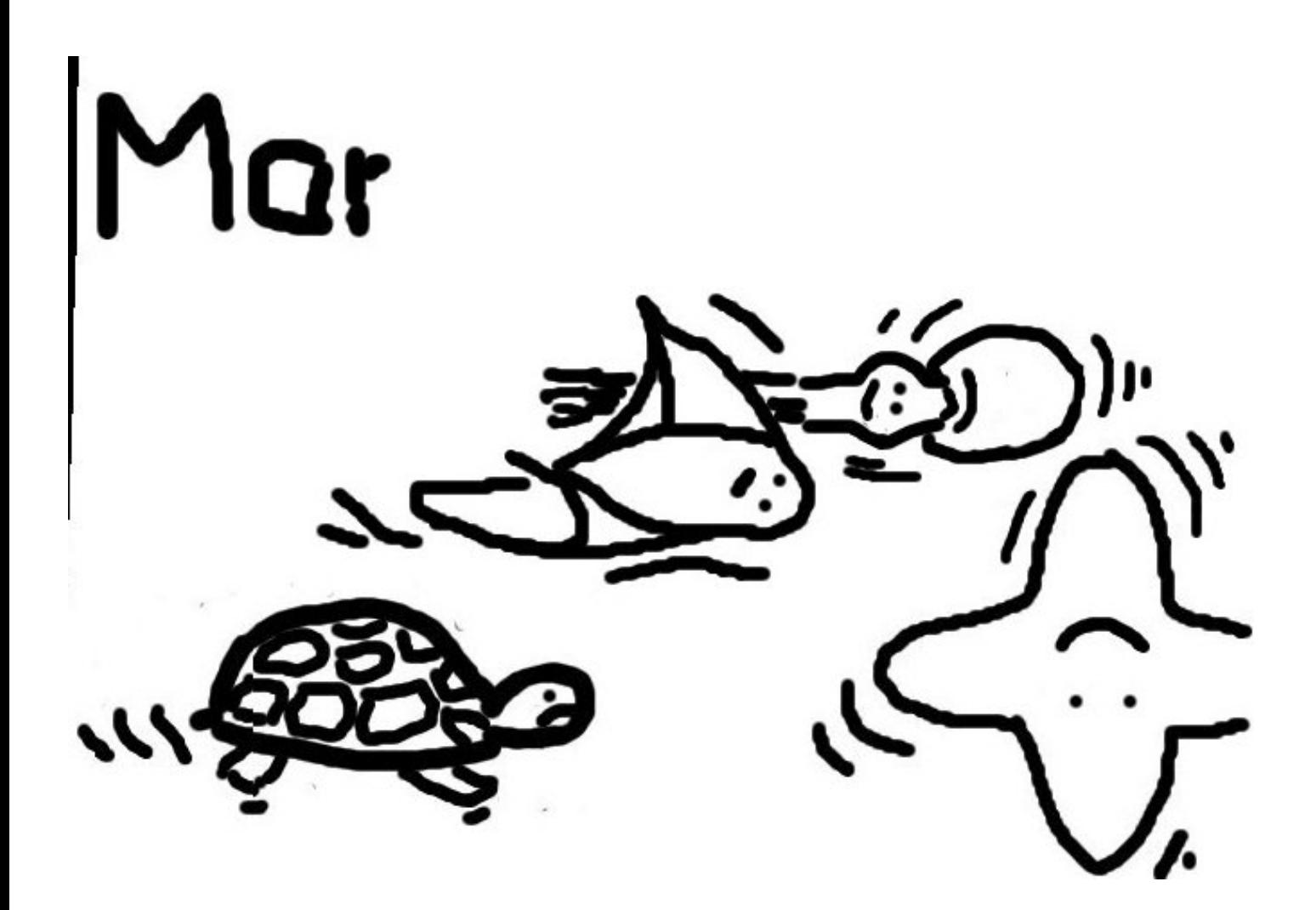

### More addition formulas

Explicit-Formulas Database: hyperelliptic.org/EFD

EFD has 581 computer-verified formulas and operation counts for ADD, DBL, etc.

in 51 representations

on 13 shapes of elliptic curves.

Not yet handled by computer: generality of curve shapes (e.g., Hessian order  $\in$  3Z); complete addition algorithms (e.g., checking for  $\infty$ ).